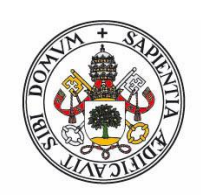

## **Universidad deValladolid**

Facultad de Ciencias

## **Trabajo Fin de Grado**

Grado en Física

## **Difusión de carga en materiales de muy baja conductividad**

*Autor:*

*Javier Morán Fraile*

*Tutores:*

*Oscar Alejos Ducal, Jose María Muñoz Muñoz*

Dedicado a mis padres

# ´ Indice general

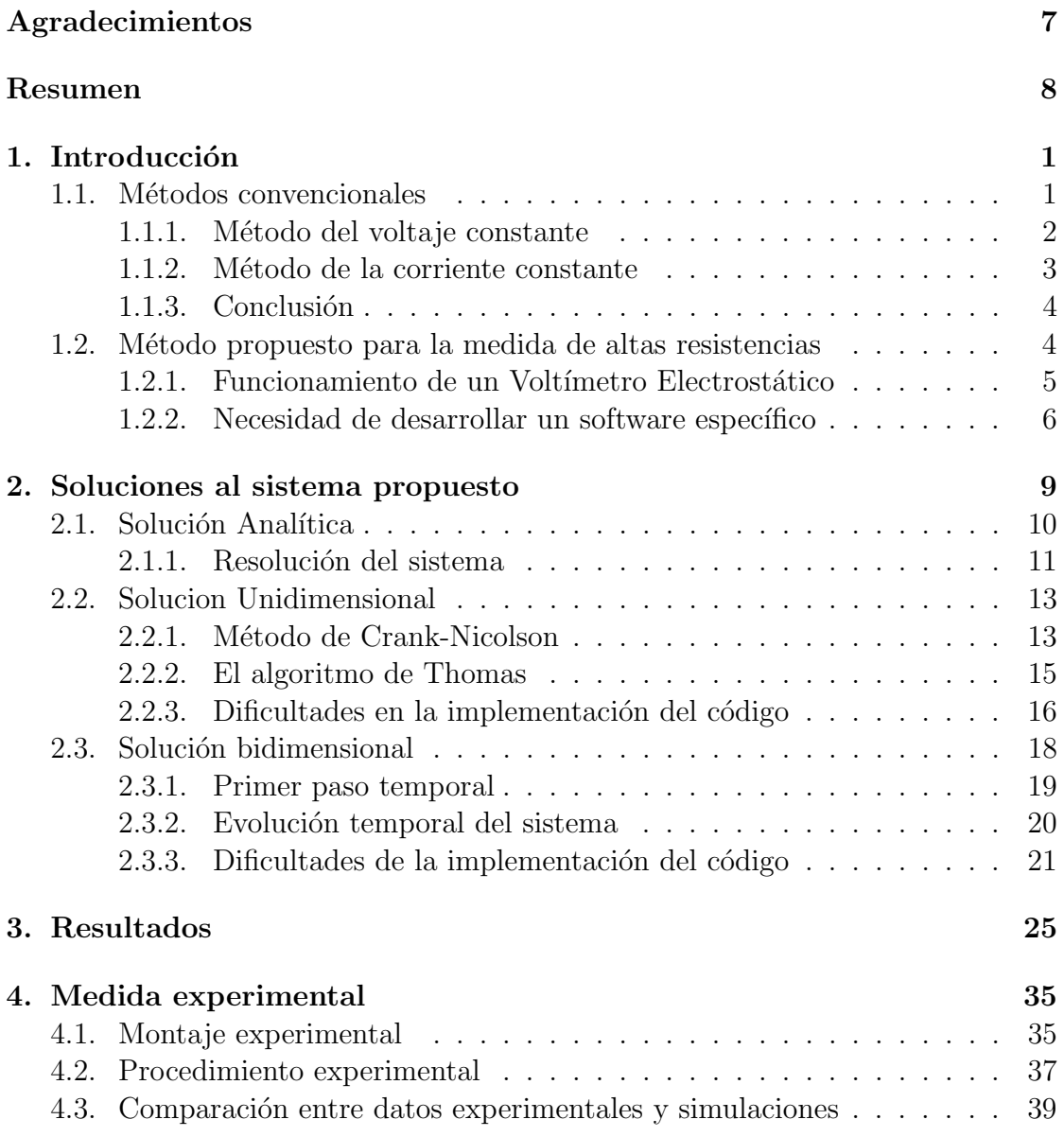

## $\acute{I}$ NDICE $\acute{I}$ GENERAL

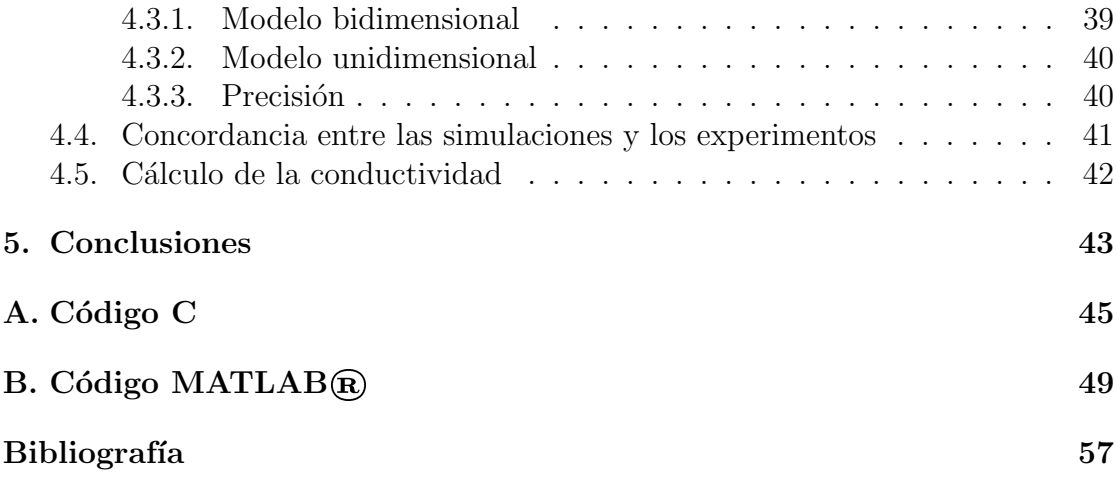

6

# Agradecimientos

Antes de nada quiero dar las gracias a mi familia por darme todo el apoyo que una persona jamás pueda desear. He de agradecer también a mis tutores la paciencia que han mostrado aguantando estoicamente como aparecía día tras día en la puerta de sus despachos con un nuevo surtido de dudas (absurdas en muchas ocasiones). Tambi´en he de agradecer su paciencia a todas las personas de la facultad que hayan tenido que escuchar mis quejas y blasfemias cuando un programa no compilaba por quinta vez consecutiva.

Pero sobre todo quiero dar las gracias a todas las personas que me han ido formando como persona a lo largo de mi vida hasta convertirme en lo que soy. A todos los profesores, a todos los amigos, a todos los compa˜neros de equipo, a todos los demás alumnos de la carrera, compañeros que han hecho de estos 4 años una experiencia maravillosa aunque muy breve. A todos los que han compartido conmigo horas de biblioteca en exámenes devanándonos juntos los sesos para entender alguna asignatura. A todos los que han tenido la desgracia de ser mi pareja jugando el mus en la cafetería. A todos los que están y a todos los que se fueron. Sin vosotros hoy no sería quien soy. Por eso. A todos vosotros:

Gracias

## Resumen

Este trabajo trata del desarrollo de un nuevo método para la determinación de la resistencia en materiales de muy baja conductividad. Este método está basado en el estudio de la difusi´on de la carga en el interior del material al ser sometido a una diferencia de potencial.

Para ello se ha diseñado un sistema constituido por dos placas metálicas paralelas conectadas a tierra, en medio de las cuales se ha introducido una lámina del material a medir. Se aplica un potencial elevado en un extremo de la lámina y se analiza la evolución temporal del potencial en el otro extremo. La rapidez de la variación del potencial estará directamente relacionada con la conductividad del material.

En primer lugar se realizará un estudio teórico tratando de aproximar el sistema a una línea de transmisión y hallando una solución analítica a este sistema aproximado.

En segundo lugar se desarrollará un software de simulación escrito en lenguaje C que resolverá el problema de la difusión de la carga en el material mediante un método basado en las diferencias finitas, hallando una solución al problema unidimensional del potencial a lo largo del material.

En tercer lugar se desarrollará otro software de simulación escrito en MATLAB $\circledR$ para resolver el problema en dos dimensiones, hallando la difusión de carga a través del material resolviendo la ecuación de Poisson y la ecuación de continuidad de la corriente eléctrica para cada paso temporal.

Finalmente montaremos el sistema y realizaremos medidas experimentales de la evolución del potencial en un material a fin de medir su conductividad y comprobar que dicha evolución es la predicha por los modelos calculados.

# Abstract

This work consists in the development of a new method for measuring the electrical resistance of very low conductivity materials. This method is based on the study of the charge diffusion inside the material when It is exposed to a high voltage.

We have designed a system formed by two parallel metalic grounded plates in between we have placed a sheet of the material we want to measure. We then set a high voltage in an end of the sheet and then we analyze the temporal evolution of the voltage in the other end. The rate of the voltage variation is firmly related with the material cunductivity.

First of all we will make a theoretical study trying to approximate the system to a transmission line and reaching an analytical solution to the approximate system.

In second place we will develop a simulation software written in C language that will solve the charge diffusion in the material using the finite difference method. Thus finding a solution for the one-dimensional problem of the voltage throughout the material.

In third place we will develop another simulation software written this time in  $MATLAB(R)$  code to solve the problem in two dimensions, finding the charge diffusion by solving Poisson's equation and the continuity equation of electric charge for each time step.

Finally we will take experimental measurements of the voltage inside the material using this method in order to measure its conductivity and to discuss whether or not the theoretical results correctly portray the experimental behavior of the voltage.

RESUMEN

# Capítulo 1 Introducción

Los materiales de conductividad muy baja, pero al fin y al cabo distinta de cero, tienen multitud de aplicaciones eléctricas y son usados con gran frecuencia. Por tanto caracterizarlos con precisión y rapidez es algo necesario. Lamentablemente la determinación de la resistencia de estos materiales no es tan sencilla como la de otros materiales de una conductividad mayor. Convencionalmente para determinar la resistencia de un material se le aplica una diferencia de potencial, y se mide la corriente que circula por el mismo mediante un galvanómetro. Para el caso de resistencias muy elevadas, la corriente a detectar se vuelve muy pequeña, prácticamente indetectable. Por lo que para realizar la medida se debe aumentar el potencial aplicado al material lo suficiente como para que se pueda apreciar la intensidad que circula por el mismo. Como los instrumentos utilizados t´ıpicamente para medir la resistencia (multímetros), solamente son capaces de medir resistencias inferiores a unos  $200\text{M}\Omega$ , para medir resistencias de mayor magnitud se utilizan electrómetros, ya que son capaces de obtener una precisión mucho mayor.

## 1.1. Métodos convencionales de medida de altas resistencias

El electrómetro es un instrumento capaz de medir cantidades minúsculas de carga o corriente eléctrica. Los electrómetros mas modernos alcanzan a medir corrientes del orden del femtoamperio. En el fondo los electrómetros actúan como amperímetros de alta sensibilidad.

Para medir resistencias elevadas se utilizan principalmente dos métodos: el método del voltaje constante y el método de la corriente constante.[4]

#### 1.1.1. Método del voltaje constante

Para medir una resistencia elevada usando el método del voltaje constante necesitamos un eletrómetro capaz de medir una corriente muy baja y una fuente de voltaje constante. Algunos electrómetros poseen una fuente de voltaje incorporada para poder calcular automáticamente una resistencia La configuración básica de un montaje para medir una resistencia usando el m´etodo del voltaje constante es la siguiente :

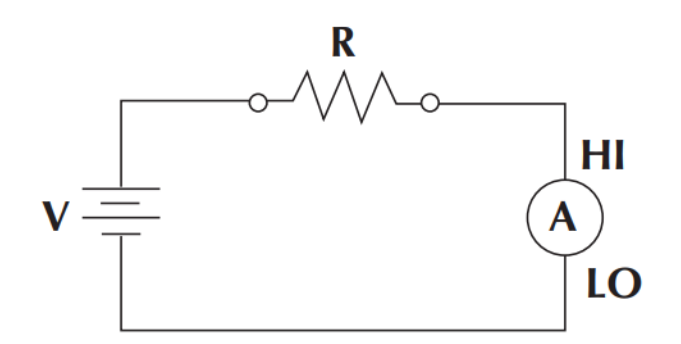

Figura 1.1: Método del voltaje constante

La fuente de voltaje constante  $(V)$  se sitúa en serie con el material a medir  $(R)$  y el electrómetro (A). Dado que la caída de potencial en el electrómetro es despreciable, la caída de potencial se producirá enteramente en el material a medir, y la resistencia se calculará mediante la ley de Ohm,  $R = V/I$ .

En ocasiones, plásticos de resistencia muy alta están formados por diminutos elementos conductores unidos por material dieléctrico. La conductividad de estos materiales es función del voltaje aplicado, ya que cuando la diferencia de potencial aplicada es muy alta, se produce ruptura dieléctrica de las conexiones dieléctricas y la resistencia disminuye. Por tanto para medir estas resistencias necesitaríamos emplear un voltaje no muy elevado, haciendo muy difícil la detección de la corriente que circula por el material.

Las fuentes de errores mas comunes usando este método son las interferencias electrost´aticas provenientes del exterior del sistema. Otro problema son las perdidas de corriente, que debido a lo pequeña que es, aunque sean escasas van a ser apreciables. Pero el problema principal de este método es el ruido y la aparición de corrientes parásitas.

#### 1.1.2. Método de la corriente constante

Para medir resistencias utilizando el método de la corriente constante se precisa de un electrómetro configurado como voltímetro de alta impedancia de entrada, y una fuente de corriente constante. Hay algunos electrómetros denominados ohm´ımetros que incorporan la fuente de corriente, pudiendo medir la resistencia sin necesidad de mayor equipamiento. La configuración básica para medir una resistencia usando este método es la siguiente:

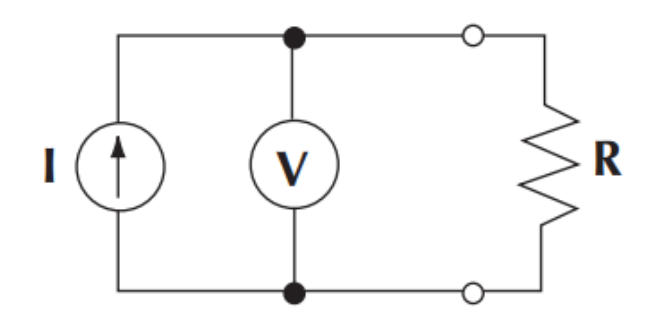

Figura 1.2: Método de la corriente constante

Emitimos una corriente constante (I) desde de la fuente, que fluye a través del material de resistencia  $(R)$  y la caída de potencial es medida por el electrómetro (V).

Este método solo es válido para medir resistencias menores de  $10^{12}\Omega$ . A partir de este valor el método deja de ser útil. Esto se debe a que a la dificultad de construir una fuente de corriente constante, se le suma el hecho de que necesitamos que toda la corriente circule por el material. Al estar el electrómetro situado en paralelo a la resistencia, para poder despreciar la corriente que circula por el electrómetro, necesitamos que tenga una impedancia mucho mayor que el material a medir.

En resumen: para voltajes pequeños existen voltímetros con esas impedancias, pero necesitamos usar voltajes muy elevados ya que la fuente tiene que suministrar una corriente apreciable. Y para altos voltajes no hay un electrómetro que tenga una impedancia tan alta.

Además, este método no puede dar cuenta de las resistencias dependientes del voltaje al no ser capaz de determinar el voltaje aplicado a menos que conozcamos la resistencia.

#### 1.1.3. Conclusión

Estos m´etodos aunque en apariencia simples, son en realidad lentos y poco prácticos. De hecho el método de la corriente constante no es válido para resistencias tan altas como las que pretendemos medir.

Para emplear el método del voltaje constante, es necesario utilizar el electrómetro para medir intensidades de órdenes menores que los picoamperios. Al medir ´ordenes tan bajos de intensidad, al nivel de los femtoamperios, aparece una gran cantidad de ruido debido a que la carga que está circulando es al fin y al cabo discreta. Cuando realizamos medidas de tal precisión se aprecia que está circulando un número finito de electrones, por lo que la corriente fluctúa debido a fenómenos como el ruido de Johnson [3].

Para solventar este problema, se mide la carga que circula durante un intervalo de tiempo y se promedia, eliminando as´ı el ruido. Para ello se conecta la resistencia a medir a un condensador que vaya acumulando la carga que circula a través del material, y determinamos la intensidad ya que esta obedecerá la ecuación  $I = -\frac{dV}{dt}C$ . De este modo eliminamos el ruido, pero tenemos el inconveniente de que esta medida tiene un tiempo de respuesta largo, ya que necesitamos que el condensador se cargue hasta una medida apreciable. Ademas necesitamos usar un condensador de muy buena calidad para que no haya perdidas apreciables, lo cual es complicado cuando se trabaja con magnitudes tan pequeñas.

## 1.2. Método propuesto para la medida de altas resistencias

Para mejorar la poca eficiencia de estos métodos de medida de resistencias hemos desarrollado un nuevo método que solventa la mayoría de los inconvenientes que presentan los utilizados habitualmente.

La base de nuestro método es llevar al extremo el método del voltaje constante. La lentitud de éste radica en que necesitamos de un condensador que se cargue para poder medir la carga que ha circulado por el material. En nuestro m´etodo utilizamos unas placas metálicas paralelas al material de modo que el material y las placas conforman un sistema que puede tratarse como si fueran infinitos condensadores de capacidad diferencial, es decir, cada punto del material actuará como un condensador de tamaño infinitesimal y por tanto se reduce al máximo la capacidad del condensador de integraci´on, lo que reduce el tiempo de medida.

Para determinar la conductividad de un material, se aplica un potencial elevado en un extremo de la lámina y se analiza la evolución temporal del potencial en el otro extremo. Si tenemos un modelo teórico de cómo debería comportarse

este potencial en función de la conductividad, podremos conocerla midiendo cómo evoluciona en el tiempo el potencial dentro del material.

La gran ventaja de nuestro método, además del menor tiempo de respuesta de las medidas, es que es independiente del voltaje aplicado, ya que lo que vamos a medir es la evolución del potencial. La limitación estará en la sensibilidad del instrumento de medida.

El montaje consistirá en dos placas metálicas paralelas conectadas a tierra, en medio de las cuales colocaremos (de manera que no toque las placas) una lámina del material a medir, cuyo borde superior conectaremos a una fuente de potencial constante. Todo ello situado sobre un plano metálico también conectado a tierra.

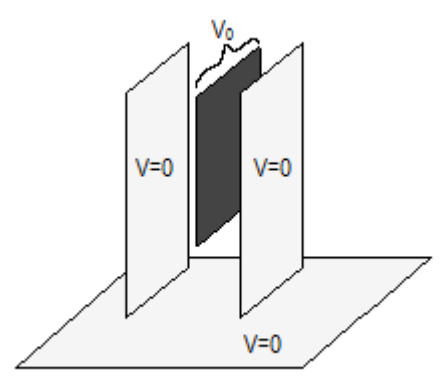

Figura 1.3: Esquema del montaje

Nuestro sistema así definido puede tratarse como una línea de transmisión en la que podemos despreciar la inductancia y la conductancia, permitiéndonos realizar una solución analítica aproximada, además de resolverlo numéricamente.

El inconveniente de este método es que requiere una medida de potencial sin corriente, es decir, un volt´ımetro de impedancia de entrada infinita. Por ello para medir el potencial en la lámina del material utilizaremos un voltímetro electrostático.

#### 1.2.1. Funcionamiento de un Voltímetro Electrostático

El voltímetro electrostático es un tipo de electrómetro denominado de lámina vibrante. Este dispositivo es capaz de medir el potencial de un punto respecto de tierra sin estar en contacto con dicho punto, por tanto sin perturbar su potencial y sin riesgo de que se produzca una descarga entre la sonda y la superficie. Esto nos permite trabajar con potenciales elevados de ser necesario.

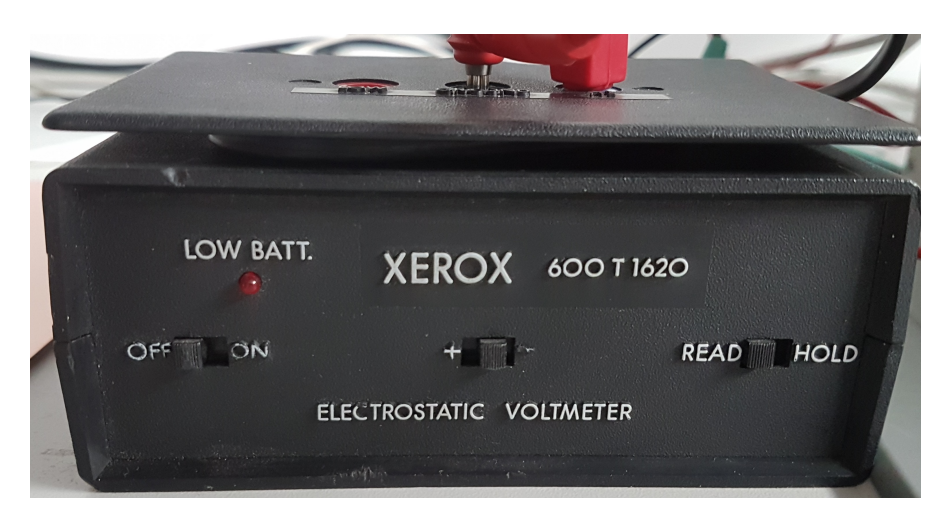

Figura 1.4: Voltímetro electrostático empleado

El dispositivo consta de una sonda que se sitúa próxima al punto cuyo potencial queremos medir. La sonda posee una lámina metálica que oscila de manera que se acerca y aleja de este punto. Como la lámina se halla en medio del campo eléctrico creado por el potencial de este punto, al oscilar creará una corriente eléctrica en el circuito que está acoplado a ella. El voltímetro lo que hace ahora es establecer en la sonda un potencial tal que anule el campo eléctrico entre la sonda y la superficie a medir. Esto suceder´a cuando el potencial en el circuito sea el mismo que el del punto situado en frente de la sonda, por lo que efectivamente determina el potencial del punto sin tocarlo[5].

#### 1.2.2. Necesidad de desarrollar un software específico

Para obtener la conductividad a partir de la evolución temporal del potencial necesitamos relacionar ambas magnitudes. Podemos tratar de buscar una solución analítica realizando aproximaciones, pero dada la elevada complejidad de cálculo de una resolución analítica completa, necesitaremos de simulaciones para resolver numéricamente el problema si queremos tener una precisión mayor.

Lamentablemente no existe ningún software comercial de simulación destinado a resolver la evolución temporal de la carga en materiales muy resistivos. Hay una variedad relativamente amplia de software de simulación para todo tipo de problemas electrostáticos, o para simulación de altas frecuencias en líneas de transmisión. Pero nuestro caso no puede ser tratado con estos programas.

Simuladores electrostáticos: No pueden resolver nuestro sistema ya que se trata de un problema de campos eléctricos lentamente variables, pero no estáticos.

## 1.2. MÉTODO PROPUESTO PARA LA MEDIDA DE ALTAS RESISTENCIAS $\rm 7$

Simuladores de líneas de transmisión: Aunque estos tratan con campos variables, no pueden resolver nuestro problema ya que lo que estudian es la propagación del campo. En nuestro caso no hay propagación ya que la autoinducción en nuestro material es completamente despreciable. Lo que buscaríamos sería resolver el régimen transitorio de una línea de alta resistividad y ninguna autoinducción, para lo cual estos simuladores no están preparados.

Debido a la ausencia de un software apropiado y a la necesidad de estas simulaciones para la resolución de nuestro problema, hemos tenido que desarrollar un nuevo software de simulación en lugar de utilizar uno previamente existente.

CAPÍTULO 1. INTRODUCCIÓN

# Capítulo 2 Soluciones al sistema propuesto

Hemos hallado tres soluciones al sistema con un grado de precisión creciente:

En primer lugar, el sistema propuesto puede ser tratado como una muy mala línea de transmisión, teniendo de este modo una solución analítica. Hemos hallado dicha solución y determinado así la difusión de la carga en el material y la evolución del potencial en el mismo. Esta solución nos dará en líneas generales el comportamiento del potencial, pero no podemos esperar gran precisión pues es una aproximación demasiado burda.

A fin de tener resultados m´as precisos hemos resuelto el sistema de forma computacional usando dos enfoques distintos para el sistema:

Primero hemos supuesto el sistema como si fuera unidimensional y hemos resuelto el problema de la difusión de la carga cuando se le aplica un potencial constante en su extremo. Hemos considerado el material como unidimensional, finito, y con una determinada resistencia y capacidad por unidad de longitud.

En segundo lugar hemos tratado el sistema como si fuese bidimensional y hemos resuelto numéricamente la ecuación de Poisson para todos los puntos del sistema, calculando la difusión de carga debida al campo eléctrico que aparece en el interior del material al aplicarle un voltaje constante en su extremo, determinando así la evolución temporal del potencial y la carga en el interior del material.

### 2.1. Solución Analítica

Vamos a aproximar nuestro montaje a una línea de transmisión uniforme e infinitamente larga. Reducimos así el sistema a uno unidimensional y sin efectos de borde. En las lineas de transmisión, para zonas alejadas de sus terminaciones, podemos considerar secciones infinitesimales de longitud  $\Delta z$ , situadas en la coordenada z de la línea. Esta sección de línea tiene una resistencia total en serie  $R\Delta z$ , una inductancia en serie L∆z y una capacidad y conductancia paralelas C∆z y  $G\Delta z$  que serán las del material con respecto a cada una de las placas metálicas de nuestro montaje[1]. Lo que nos da lugar al siguiente circuito equivalente para cada sección infinitesimal:

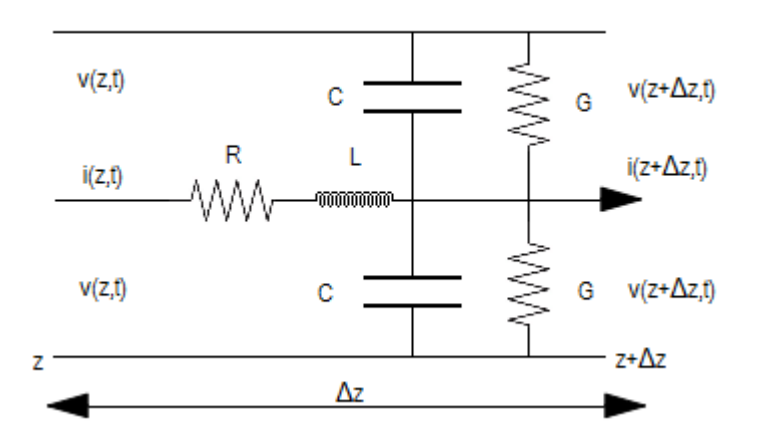

Figura 2.1: Linea de transmisión

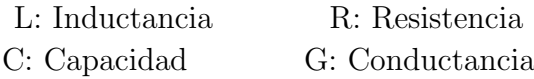

Como se puede observar, el voltaje de salida de la sección difiere del voltaje de entrada debido a la caída de voltaje en serie a través de la resistencia y de la inductancia, mientras que la corriente de salida difiere de la corriente de entrada debido a las corrientes en los elementos paralelos. En nuestro caso, la conductancia  $G$  va a ser cero, ya que las placas metálicas están separadas de nuestro material por aire, que supondremos dieléctrico perfecto, y no va a haber perdidas. Además, como la evolución del sistema va a ser muy lenta, el valor de la autoinductancia L va a ser despreciable comparado con la magnitud que van a tener tanto la resistencia R como la capacidad C.

#### 2.1.1. Resolución del sistema

Procederemos a resolver el circuito mediante las leyes de Kirchoff:

$$
v(z + \Delta z, t) - v(z, t) = -R\Delta z i(z, t)
$$
\n(2.1.1a)

$$
i(z + \Delta z, t) - i(z, t) = -2C\Delta z \frac{\partial v(z, t)}{\partial t}
$$
 (2.1.1b)

Dividiendo por  $\Delta z$  y haciendo que tienda a cero, llegamos a las ecuaciones diferenciales:

$$
\frac{\partial v(z,t)}{\partial z} = -R i(z,t) \tag{2.1.2a}
$$

$$
\frac{\partial i(z,t)}{\partial z} = -2C \frac{\partial v(z,t)}{\partial t}
$$
 (2.1.2b)

Desacoplando estas dos ecuaciones diferenciales en derivadas parciales llegamos a las siguientes ecuaciones:

$$
\frac{\partial^2 v(z,t)}{\partial z^2} = 2CR \frac{\partial v(z,t)}{\partial t}
$$
 (2.1.3a)

$$
\frac{\partial^2 i(z,t)}{\partial z^2} = 2CR \frac{\partial i(z,t)}{\partial t}
$$
 (2.1.3b)

Que son dos ecuaciones de difusión. Vamos a resolver la EDP del potencial usando la transformada de Laplace:

En primer lugar tenemos que por las propiedades de la Transformada de Laplace:

$$
\mathcal{L}_t \{v(z, t)\} = V(z, s) \qquad \qquad \mathcal{L}_t \left\{ \frac{\partial v(z, t)}{\partial z} \right\} = \frac{\partial}{\partial z} V(z, s) \n\mathcal{L}_t \left\{ \frac{\partial^2 v(z, t)}{\partial z^2} \right\} = \frac{\partial^2}{\partial z^2} V(z, s) \qquad \qquad \mathcal{L}_t \left\{ \frac{\partial v(z, t)}{\partial t} \right\} = sV(z, s) - v(z, 0)
$$

Por lo que sustituyendo en la ecuación (2.1.3a) la ecuación a resolver pasa a ser:

$$
\frac{\partial^2}{\partial z^2}V(z,s) = 2RC(sV(z,s) - v(z,0))\tag{2.1.4}
$$

La condición inicial es que solo hay potencial en el extremo de la línea, es decir:

$$
v(z,0) = \begin{cases} v_0 & si \ z = 0 \\ 0 & si \ z > 0 \end{cases}
$$
 (2.1.5)

La solución será de la forma:

$$
V(z,s) = C_1(s) e^{\sqrt{2RCsz}} + C_2(s) e^{-\sqrt{2RCsz}}
$$
\n(2.1.6)

Entonces,  $C_1(s) = 0$  pues sino la solución será divergente.

La única condición de contorno que tenemos es que el potencial en el extremo de la línea es siempre constante, es decir  $v(0, t) = v_0$ . La transformada de esta condición es:

$$
V(0,s) = \mathcal{L}_t \left\{ v(0,t) \right\} = \frac{v_o}{s}
$$

Aplicando esta condición inicial y  $C_1(s) = 0$  a la ecuación (2.1.6) tenemos que:

$$
C_2(s) = \frac{v_o}{s}
$$
 (2.1.7)

Entonces, sustituyendo en (2.1.6):

$$
V(z,s) = \frac{v_0}{s} e^{-\sqrt{2RCsz}} = \mathcal{L}_t \{v(z,t)\}
$$
 (2.1.8)

Por lo que deshaciendo la transformada de Laplace en (2.1.8) obtenemos la solución final, que será:

$$
v(z,t) = \mathcal{L}_t^{-1} \{ V(z,s) \} = v_0 \, erf \left( \sqrt{\frac{RC}{2t}} z \right) \tag{2.1.9}
$$

Siendo  $erfc(x)$  la función error complementaria, y siendo C la capacidad del material con respecto a cada una de las placas. Si tomamos C como la capacidad por unidad de longitud del material respecto de ambas placas la solución sería:

$$
v(z,t) = v_0 \, erf \left( \sqrt{\frac{RC}{4t}} z \right) \tag{2.1.10}
$$

### 2.2. Solucion Unidimensional

Para la primera solución numérica del problema vamos a suponer el sistema como una l´ınea unidimensional finita a la cual estamos aplicando un potencial constante en un extremo. Esta línea tendrá una resistencia R por unidad de longitud y una capacidad  $C$  por unidad de longitud. El potencial en la línea cumplirá la ecuación (2.1.3a). La resolución de esta ecuación no es posible usando los métodos computacionales habituales como los Runge-Kutta. Debido a que nuestro problema tiene unas condiciones iniciales muy abruptas, haciendo que estos métodos no sean estables. Esto da lugar a unas anomalías que hacen imposible su resolución por estos métodos convencionales. Debido a esta rigidez de la solución necesitamos utilizar un método implícito, es decir, que resuelva para cada paso temporal, una ecuación en la que aparezca el paso temporal siguiente.

Hemos elegido para resolver el problema el método de Crank-Nicolson, por ser implícito y numéricamente estable $[2]$ , y lo hemos implementado en un programa escrito en lenguaje  $C$  (Apéndice A).

#### 2.2.1. Método de Crank-Nicolson

Est´a basado en las diferencias finitas en el espacio y en la regla del trapecio en el tiempo. Tiene por tanto convergencia de segundo orden en el tiempo. Es un método incondicionalmente estable para las ecuaciones de difusión lo que le hace perfecto para nuestro propósito. El único inconveniente que tiene es que las soluciones presentan unas oscilaciones espurias decrecientes si la relación entre el paso temporal y el espacial no cumple unas determinadas proporciones que luego se explicarán.

El método de Crank-Nicolson es una combinación del método de Euler implícito y del de Euler explícito. Si la ecuación en derivadas parciales es:

$$
\frac{\partial v(z,t)}{\partial t} = f\left(\frac{\partial^2 v(z,t)}{\partial^2 z}\right) \tag{2.2.1}
$$

Si tomamos  $v(i\Delta x, n\Delta t) = v_i^n$ , la ecuación será de la forma:

$$
\frac{v_i^{n+1} - u_i^n}{\Delta t} = \frac{1}{2} \left[ f_i^{n+1} \left( \frac{\partial^2 v(z, t)}{\partial^2 z} \right) + f_i^n \left( \frac{\partial^2 v(z, t)}{\partial^2 z} \right) \right]
$$
(2.2.2)

La función  $f$  debe ser discretizada espacialmente mediante diferencias finitas. La derivada espacial es:

$$
\frac{\partial v(z,t)}{\partial z} = \frac{v(z + \Delta z, t) - v(z,t)}{\Delta z}
$$
\n(2.2.3)

Por tanto la derivada segunda la obtendremos derivando de nuevo ésto:

$$
\frac{\partial^2 v(z,t)}{\partial z^2} = \frac{\partial}{\partial z} \frac{\partial v(z,t)}{\partial z} = \frac{v(z + \Delta z, t) - 2v(z,t) + v(z - \Delta z, t)}{\Delta z^2}
$$
(2.2.4)

Es decir:

$$
\frac{\partial^2 v(z,t)}{\partial z^2} = \frac{v_{i+1}^n - 2v_i^n + v_{i-1}^n}{\Delta z^2}
$$
\n(2.2.5)

En nuestro caso, la ecuación es:

$$
\frac{\partial^2 v(z,t)}{\partial z^2} = 2CR \frac{\partial v(z,t)}{\partial t}
$$
\n(2.2.6)

Por tanto aplicando (2.2.5) en (2.2.2) y sabiendo que:

$$
f\left(\frac{\partial^2 v(z,t)}{\partial^2 z}\right) = \frac{1}{2CR} \frac{\partial^2 v(z,t)}{\partial^2 z}
$$

Tenemos que la ecuación queda discretizada como:

$$
\frac{v_i^{n+1} - v_i^n}{\Delta t} = \frac{1}{2(2RC)(\Delta z)^2}((v_{i+1}^{n+1} - 2v_i^{n+1} + v_{i-1}^{n+1}) + (v_{i+1}^n - 2v_i^n + v_{i-1}^n))
$$
 (2.2.7)

Agrupando las constantes:

$$
r = \frac{\Delta t}{4RC(\Delta z)^2} \tag{2.2.8}
$$

El valor de esta constante debe de ser menor que un cierto número para que en el m´etodo de Crank-Nicolson no aparezcan oscilaciones. Experimentalmente hemos determinado que ese valor es alrededor de 0, 025. Nos queda finalmente que la ecuación a resolver es:

$$
-rv_{i+1}^{n+1} + (1+2r)v_i^{n+1} - rv_{i-1}^{n+1} = rv_{i+1}^n + (1-2r)v_i^n + rv_{i-1}^n \tag{2.2.9}
$$

Que es un sistema de ecuaciones con matriz tridiagonal, es decir tendremos un sistema del tipo:

$$
\begin{bmatrix} b_0 & c_0 & & & 0 \\ a_1 & b_1 & c_1 & & \\ & a_2 & b_2 & \cdots & \\ & & \ddots & \ddots & c_{n-1} \\ 0 & & & a_n & b_n \end{bmatrix} \begin{bmatrix} x_0 \\ x_1 \\ x_3 \\ \vdots \\ x_n \end{bmatrix} = \begin{bmatrix} d_0 \\ d_1 \\ d_2 \\ \vdots \\ d_n \end{bmatrix}
$$
 (2.2.10)

#### 2.2. SOLUCION UNIDIMENSIONAL 15

En nuestro caso, habrá que resolver este sistema para cada paso temporal. Las incógnitas serán los valores del potencial en cada punto del espacio para el siguiente paso temporal, menos en el primer punto, cuyo valor es siempre  $v_0$ . Los términos independientes serán los valores del potencial en cada punto del espacio para el paso temporal actual, y los coeficientes ser´an los que correspondan del la ecuación (2.2.9). Quedando así el sistema de ecuaciones a resolver en cada paso temporal como:

$$
\begin{bmatrix}\n1 & 0 & & & 0 \\
-r & 1+2r & -r & & & \\
& -r & 1+2r & \cdots & & \\
& & \ddots & \ddots & -r & \\
0 & & & -r & 1+2r\n\end{bmatrix}\n\begin{bmatrix}\nv_0^{n+1} \\
v_1^{n+1} \\
v_2^{n+1} \\
\vdots \\
v_{fin}^{n+1}\n\end{bmatrix}
$$
\n
$$
= \begin{bmatrix}\nv_0^n \\
r v_0^n + (1-2r)v_1^n + r v_2^n \\
r v_1^n + (1-2r)v_2^n + r v_3^n \\
\vdots \\
r v_{fin-1}^n + (1-2r)v_{fin}^n + r v_{fin+1}^n\n\end{bmatrix}
$$
\n(2.2.11)

Esto presenta un problema para el potencial en el ´ultimo punto que trataremos mas adelante. Los sistemas de ecuaciones con matrices tridiagonales pueden ser resueltos f´acilmente mediante un algoritmo especifico denominado "algoritmo de Thomas".[6]

#### 2.2.2. El algoritmo de Thomas

Este algoritmo es una forma simplificada de eliminación Gaussiana para resolver sistemas de ecuaciones de matriz tridiagonal como lo es(2.2.10). Este es un algoritmo por lo general inestable, pero para el caso particular de matrices diagonalmente dominantes si que es estable. Veamos que éste es nuestro caso:

Una matriz es diagonalmente dominante si para cada fila, el elemento diagonal es mayor o igual que la suma de sus elementos no diagonales, es decir:

$$
|a_{ii}| \ge \sum_{j \ne i} |a_{ij}| \tag{2.2.12}
$$

En nuestro caso particular los elementos no diagonales tendrán valor  $r$  y los diagonales  $1 + 2r$  por lo que siempre se va a cumplir que  $1 + 2r \geq 2r$  y el algoritmo será estable.

El algoritmo consiste en, primeramente, calcular los siguientes coeficientes:

$$
c'_{i} = \begin{cases} \frac{c_i}{b_i} & si & i = 0\\ \frac{c_i}{b_i - c'_{i-1}a_i} & si & i = 1, 2, \cdots, n-1 \end{cases}
$$

y

$$
d'_{i} = \begin{cases} \frac{d_i}{b_i} & si & i = 0\\ \frac{d_i - d'_{i-1}a_i}{b_i - c'_{i-1}a_i} & si & i = 1, 2, \cdots, n \end{cases}
$$

Una vez tenemos estos coeficientes obtenemos la solución al sistema sustituyendo hacia atrás de la siguiente forma:

$$
x_n = d'_n
$$
  
\n
$$
x_i = d'_i - c'_i x_{i+1} \quad ; \ i = n-1, n-2, \cdots, 1, 0.
$$

Por tanto tomando los valores correspondientes de  $b, c, d, y, x$  en nuestra ecuación (2.2.13), podemos obtener la solución para cada paso temporal utilizando este algoritmo.

#### 2.2.3. Dificultades en la implementación del código

En primer lugar hemos de tener especial cuidado en la relación entre  $\Delta t$ ,  $\Delta z$ , R y C, que se engloban en la variable r como se dijo en (2.2.8). Como esta variable debe ser pequeña hemos optado por fijarla en un valor  $r = 0.025$ .

También hemos fijado  $\Delta z$  tal que se tome siempre un determinado número de puntos que consideremos suficiente, y después para calcular el paso temporal tan solo lo despejamos de la fórmula de  $r$  con los valores que hayamos dado a  $R$  y  $C$ .

Otra cuestión a tener en cuenta es, como habíamos dicho antes, el implementar la condición de contorno de que en el último punto no hay difusión. Hemos optado por una solución consistente en suponer que hay una segunda fuente de potencial idéntica, situada a una distancia de la primera igual a dos veces la longitud del sistema.

Así el potencial en lo que era el último punto del sistema (ahora punto intermedio), es igual al potencial del punto situado inmediatamente después, ya que el

#### 2.2. SOLUCION UNIDIMENSIONAL 17

sistema es perfectamente simétrico. De este modo no hay difusión en el que era el último punto, pues el siguiente es equipotencial a él. Nuestro programa solo mostrará en la salida de datos los valores de la primera mitad de la línea, pues es la mitad "real", la segunda parte de la línea es solo un artificio para resolver las condiciones de contorno. Aunque su evolución será la misma que la de la primera mitad.

Eso no quita que ahora debemos resolver las ecuaciones para los nuevos puntos del sistema. Al añadir una segunda fuente se duplica la longitud de nuestro sistema y por ello la matriz de coeficientes. Pero estas nuevas filas de la matriz van a tener la misma forma que las de la primera parte del sistema. Solo cambiará la última fila de la matriz ya que ahora tenemos definido también el potencial en el último punto que calculamos (la segunda fuente). Quedando el sistema de ecuaciones a resolver de este modo:

$$
\begin{bmatrix}\n1 & 0 & & & & & 0 \\
-r & 1+2r & -r & & & & \\
-r & 1+2r & \cdots & & & & \\
& & \ddots & \ddots & \ddots & & \\
& & & -r & 1+2r & -r \\
0 & & & & 0 & 1\n\end{bmatrix}\n\begin{bmatrix}\nv_{0}^{n+1} \\
v_{1}^{n+1} \\
v_{2}^{n+1} \\
\vdots \\
v_{m+1}^{n+1} \\
v_{1}^{n+1} \\
\vdots \\
v_{m+1}^{n+1}\n\end{bmatrix}
$$
\n
$$
=\n\begin{bmatrix}\nv_{0}^{n} & (= & v_{0}) \\
r & v_{0}^{n} + (1-2r)v_{1}^{n} + r & v_{2}^{n} \\
r & v_{1}^{n} + (1-2r)v_{2}^{n} + r & v_{3}^{n} \\
\vdots & & & \\
r & v_{fin}^{n} - (1-r)v_{fin-1}^{n} + r & v_{fin}^{n} \\
v_{fin}^{n} & (= & v_{0})\n\end{bmatrix}
$$
\n(2.2.13)

### 2.3. Solución bidimensional

Ahora vamos a tratar de resolver computacionalmente el potencial en nuestro sistema, formado por las placas metálicas conectadas a tierra, mas el material a medir, suponiéndolo un sistema bidimensional.

Suponer que el sistema es bidimensional implica suponer que el sistema no varía en la tercera dimensión, es decir, que tanto las placas metálicas como el material son planos infinitos. Esta aproximación será válida siempre que la distancia entre las placas y el material no sea demasiado grande.

También vamos a suponer que el material tiene un grosor diferencial, lo cual es razonable siempre y cuando el grosor sea mucho menor que la distancia entre placas.

Tendremos las placas metálicas y el fondo del sistema conectados a tierra, luego el potencial en ellos será siempre cero. Aplicaremos en el punto inicial un potencial constante  $V_0$  y supondremos que este potencial decrece linealmente en dirección perpendicular al material, desde  $V_0$  en el punto inicial hasta ser 0 en las placas. Teniendo estos puntos dicha distribución lineal para todos los pasos temporales. Hemos implementado esta solución en un programa escrito en lenguaje Matlab (Apéndice B). Esta aproximación está esquemáticamente representada en la siguiente figura:

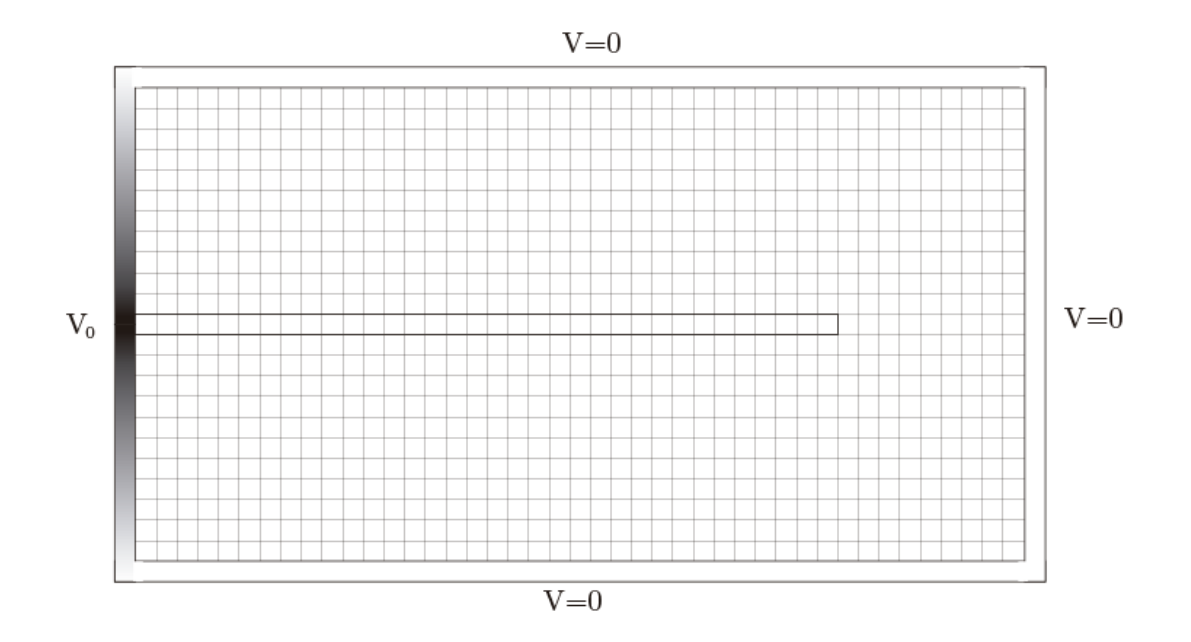

Figura 2.2: Esquema de la simulación

#### 2.3.1. Primer paso temporal

Inicialmente el sistema tiene las condiciones de contorno citadas anteriormente. Es decir, el potencial solo es distinto de cero en el extremo inicial de nuestro material y en las zonas situadas directamente sobre y bajo este punto. En el primer paso temporal vamos a resolver la ecuación de Laplace para el potencial en todos los puntos del espacio, ya que no hay carga eléctrica en ningún punto. La ecuación a resolver en cada punto de nuestro sistema es:

$$
\nabla^2 V = 0 \tag{2.3.1}
$$

Debemos discretizar el operador laplaciano. Para ello utilizaremos el método de las diferencias finitas en dos dimensiones. Damos a cada punto de nuestro sistema unas coordenadas  $x = i\Delta x$ ,  $y = i\Delta y$ . Por lo que para un valor definido de  $\Delta x$ y  $\Delta y$  la posición de un punto está perfectamente definida por la pareja de valores  $(i,j)$ . Por tanto

$$
V(x,y) = V_{ij}
$$

Vamos a trabajar en coordenadas cartesianas, luego el operador Laplaciano toma la forma de

$$
\nabla^2 f = \frac{\partial^2 f}{\partial x^2} + \frac{\partial^2 f}{\partial y^2}
$$
 (2.3.2)

Por tanto debemos discretizar las derivadas segundas en  $x \in y$ . Usando el método de las diferencias finitas, hemos visto en (2.2.4) que la derivada segunda del potencial en las direcciones  $x \in y$  serán:

$$
\frac{\partial^2 V_{i,j}}{\partial x^2} = \frac{1}{\Delta x^2} (V_{i+1,j} - 2V_{i,j} + V_{i-1,j})
$$
\n(2.3.3a)

$$
\frac{\partial^2 V_{i,j}}{\partial y^2} = \frac{1}{\Delta y^2} (V_{i+1,j} - 2V_{i,j} + V_{i-1,j})
$$
\n(2.3.3b)

Si tomamos el mismo valor para  $\Delta x = \Delta y = \Delta$ . Solo tenemos que sumar (2.3.3a) y (2.3.3b) para tener:

$$
\nabla^2 V_{i,j} = \frac{1}{\Delta^2} (V_{i+1,j} + V_{i,j+1} - 4V_{i,j} + V_{i-1,j} + V_{i,j-1}) = 0
$$
 (2.3.4)

Despejando en esta ecuación tenemos que:

$$
\frac{V_{i+1,j} + V_{i,j+1} + V_{i-1,j} + V_{i,j-1}}{4} = V_{i,j}
$$
\n(2.3.5)

Es decir, en cada punto del espacio, el potencial ser´a el promedio de los potenciales de los cuatro puntos situados arriba, abajo, a la derecha y a la izquierda de dicho punto. La resolución de esta ecuación para todos los puntos del sistema nos dará la situación tras el primer paso temporal

#### 2.3.2. Evolución temporal del sistema

Una vez obtenemos la distribución del potencial en el sistema tras el primer paso temporal, tenemos que en el interior del sistema existe una diferencia de potencial entre los puntos del mismo. Lo cual indica la existencia de un campo eléctrico. Dado que nuestro material tiene una conductividad distinta de cero, aunque ésta sea muy pequeña, aparecerá una densidad de corriente de conducción debido al campo eléctrico:

$$
J = \sigma E \tag{2.3.6}
$$

Siendo J la densidad de corriente,  $\sigma$  la conductividad, y E el campo eléctrico. En los puntos fuera de nuestro material, al tener el aire una conductividad de cero, no circulará corriente, pero en nuestro material las cargas eléctricas se van a desplazar siguiendo el campo creado por la diferencia de potencial. La corriente que se origina en el interior de nuestro material ha de cumplir la ecuación de continuidad:

$$
\nabla J = -\frac{\partial \rho}{\partial t} \tag{2.3.7}
$$

Siendo  $\rho$  la densidad volúmica de carga. Por tanto, podemos conocer la variación de la carga en cada punto si conocemos el gradiente de la densidad de corriente. Partiendo de (2.3.6):

$$
E = -\nabla V
$$
  

$$
\nabla J = \nabla(\sigma E) = -\sigma \nabla^2 V = \frac{\partial \rho}{\partial t}
$$
 (2.3.8a)

Como solo puede circular corriente por el interior de nuestro material, los gradientes son en realidad derivadas en la dirección longitudinal, y el Laplaciano es una derivada segunda en esa dirección. Por lo tanto, usando de nuevo el método de las diferencias finitas igual que en (2.3.3a) tenemos que:

$$
\frac{\partial \rho}{\partial t} = \frac{1}{\Delta^2} (2V_{i,j} - V_{i+1,j} - V_{i-1,j}) \sigma \qquad (2.3.9)
$$

Debemos discretizar también esta derivada temporal:

$$
\frac{\partial \rho}{\partial t} = \frac{\Delta \rho}{\Delta t} \tag{2.3.10}
$$

Por tanto, el incremento de la carga en cada punto para cada paso temporal es:

$$
\Delta \rho = \frac{1}{\Delta^2} (2V_{i,j} - V_{i+1,j} - V_{i-1,j}) \sigma \Delta t \qquad (2.3.11)
$$

#### 2.3. SOLUCIÓN BIDIMENSIONAL  $21$

En el ultimo punto del material, la conductividad del siguiente punto pasa a valer 0 al ser aire, por lo que la variación en la densidad de carga será:

$$
\Delta \rho = \frac{1}{\Delta^2} (V_{i,j} - V_{i-1,j}) \sigma \Delta t \qquad (2.3.12)
$$

Conociendo así la variación de la densidad de carga en cada punto del material. Por tanto la densidad de carga en cada instante temporal será:

$$
\rho(t + \Delta t) = \rho(t) + \Delta \rho
$$

Ahora que tenemos carga dentro del material, para calcular el potencial en los puntos de nuestro sistema debemos resolver la ecuación de Poisson en los puntos del espacio donde se encuentra nuestro material, y la de Laplace en el resto de puntos. Es decir, ahora tenemos que resolver:

$$
\nabla^2 V = 0 \qquad \text{fuera del material} \tag{2.3.13a}
$$

$$
\nabla^2 V = -\frac{\rho}{\epsilon_0} \qquad dentro \ del \ material \tag{2.3.13b}
$$

Que discretizando como en (2.3.4) resulta:

1 ∆<sup>2</sup> (Vi+1,j + Vi,j+1 − 4Vi,j + Vi−1,j + Vi,j−1) = 0 fuera (2.3.14a)

$$
\frac{1}{\Delta^2}(V_{i+1,j} + V_{i,j+1} - 4V_{i,j} + V_{i-1,j} + V_{i,j-1}) = -\frac{\rho}{\epsilon_0} \quad dentro \quad (2.3.14b)
$$

Resolviendo estas ecuaciones tendremos la nueva distribución del potencial en ese instante temporal. Implementaremos esto en un bucle para hallar el potencial cada paso temporal.

#### 2.3.3. Dificultades de la implementación del código

Si nuestro sistema tiene un largo $=dim X$  y una distancia entre placas $=dim Y$ Las ecuaciones a resolver  $(2.3.14a)$  y  $(2.3.14b)$  constituyen un sistema de  $(dimX \times$  $dimY$ ) ecuaciones con  $(dimX \times dimY)$  incógnitas. Al tomar las condiciones de contorno de que el potencial sea cero en los bordes del sistema y una distribución lineal en los puntos con  $x = 0$  reducimos este número de incógnitas, al tener predeterminado el valor que tomará el potencial en estos puntos.

Si colocamos cada punto del sistema en un solo vector fila o columna, un punto de coordenadas (i,j), con  $i = 0, 1, 2, \ldots, dimX-1$  y  $j = 1, 2, \ldots, dimY$ , ocupará una posición  $(i \times dimY + j)$  en dicho vector. Por tanto, si las ecuaciones a resolver son:

Fuera del material:

$$
\frac{1}{\Delta^2} (V_{i+1,j} + V_{i,j+1} - 4V_{i,j} + V_{i-1,j} + V_{i,j-1}) = 0
$$
\n(2.3.15a)

Dentro del material:

con gran facilidad.

$$
\frac{1}{\Delta^2} (V_{i+1,j} + V_{i,j+1} - 4V_{i,j} + V_{i-1,j} + V_{i,j-1}) = -\frac{\rho}{\epsilon_0}
$$
\n(2.3.15b)

Para los puntos de potencial definido, es decir, el contorno:

$$
V_{i,j} = V_{i,j}^0 \tag{2.3.15c}
$$

La matriz va a tener 5 términos por fila en los puntos del interior del material, y el resto de los términos tendrán valor cero, y un solo término por fila en los puntos del contorno, con el resto de los términos de la fila valiendo cero. Debido a la gran cantidad de términos de valor cero, es necesario a fin de ahorrar espacio de memoria y de agilizar el cálculo, tratar la matriz como una matriz sparse.

Las matrices sparse o matrices dispersas, son matrices en las que la mayor parte de sus elementos son ceros. Este tipo de matrices pueden ser tratadas con algoritmos específicos que aprovechan esta estructura dispersa para comprimir la información de la matriz y así agilizar los cálculos y ocupar menos espacio. Matlab tiene implementados unos algoritmos propios para operar con este tipo de matrices de forma sencilla:

 $S = \text{spalloc}(m, n, nz);$  % Asigna espacio en el disco para una matriz  $tipo$  sparse de dimensiones n x m y un número nz de elementos  $distints$  de cero  $V = sparse(A);$  % Comprime la matriz A usando los algoritmos de

Matlab para tratarla como una matriz dispersa

A pesar de esto debemos tener en consideración que la matriz del sistema de ecuaciones va a tener una dimensión de  $(dimX \cdot dimY) \times (dimX \cdot dimY)$  por lo que hay que tomar un valor del paso espacial tal que el número de puntos en X e Y no sea demasiado elevado, pues el tamaño de esta matriz crece con el cuadrado de las dimensiones del sistema, y nos podemos quedar sin espacio en la memoria

Otra dificultad a˜nadida es determinar el valor del paso temporal apropiado para este sistema. Si tomamos un paso temporal demasiado pequeño, el programa evolucionar´a muy despacio, y si tomamos un paso temporal demasiado grande el programa no resolver´a correctamente las ecuaciones diferenciales.

También hemos de adimensionalizar correctamente el problema. Para ello vamos a comenzar teniendo en cuenta que ρ es la densidad de carga por unidad de

#### 2.3. SOLUCIÓN BIDIMENSIONAL  $23$

volumen. El incremento de carga será  $\Delta q = \Delta \rho \times \Delta^3$ . Si incluimos esto en las ecuaciones (2.3.11) y (2.3.14b), y dividimos entre el potencial inicial  $V_0$ , podemos reformularlas de la siguiente forma:

$$
(2v_{i,j} - v_{i+1,j} - v_{i-1,j}) = \frac{\Delta q}{V_0 \sigma \Delta t \Delta}
$$
 (2.3.16a)

$$
(v_{i+1,j} + v_{i,j+1} - 4v_{i,j} + v_{i-1,j} + v_{i,j-1}) = -\frac{q}{V_0 \epsilon_0 \Delta}
$$
 (2.3.16b)

Siendo  $v_{i,j} =$  $V_{i,j}$  $V_0$ el potencial normalizado. Podemos englobar las constantes en una única, y además vamos a meter un factor  $\frac{d}{\Delta}$ , es decir la relación entre la distancia del material a las placas y el paso espacial:

$$
\tau = \frac{\epsilon_0}{\sigma} \frac{\Delta}{d} \tag{2.3.17}
$$

Definimos dos nuevas variable s y r tales que

$$
s = \frac{t}{\tau} \quad \to \quad \Delta t = \tau \, \Delta s \tag{2.3.18a}
$$

$$
r = \frac{q \, d}{\epsilon_0 \, V_0 \, \Delta^2} \tag{2.3.18b}
$$

De este modo las ecuaciones (2.3.16a) y (2.3.16b) nos quedan como

$$
(2v_{i,j} - v_{i+1,j} - v_{i-1,j}) = \frac{\Delta r}{\Delta s}
$$
 (2.3.19a)

$$
(v_{i+1,j}v_{i,j+1} - 4v_{i,j} + v_{i-1,j} + v_{i,j-1}) = -r
$$
\n(2.3.19b)

Por lo tanto, ahora tenemos las ecuaciones adimensionalizadas que son las que habrá que resolver. Hemos comprobado que el programa alcanza una solución en un tiempo razonable para un valor de  $\Delta s = 0.1$ .

Para obtener un valor dimensional del potencial y el tiempo solo tenemos que multiplicar el potencial adimensional, por el potencial inicial, y el tiempo adimensional (s) por  $\tau$  como dice la fórmula (2.3.18a).

# Capítulo 3

# Resultados

El potencial en el material presenta una evolución de características similares para las tres soluciones. A fin de no poner gráficas redundantes mostraremos la evolución de la solución analítica en unas unidades de potencial, espacio y tiempo arbitrarias (u.a.), que es la siguiente:

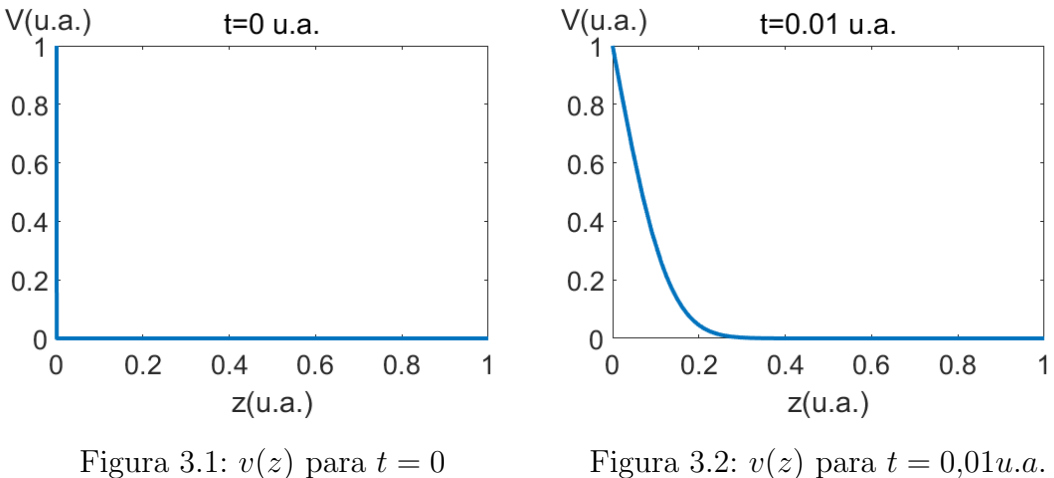

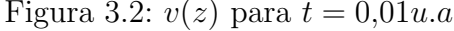

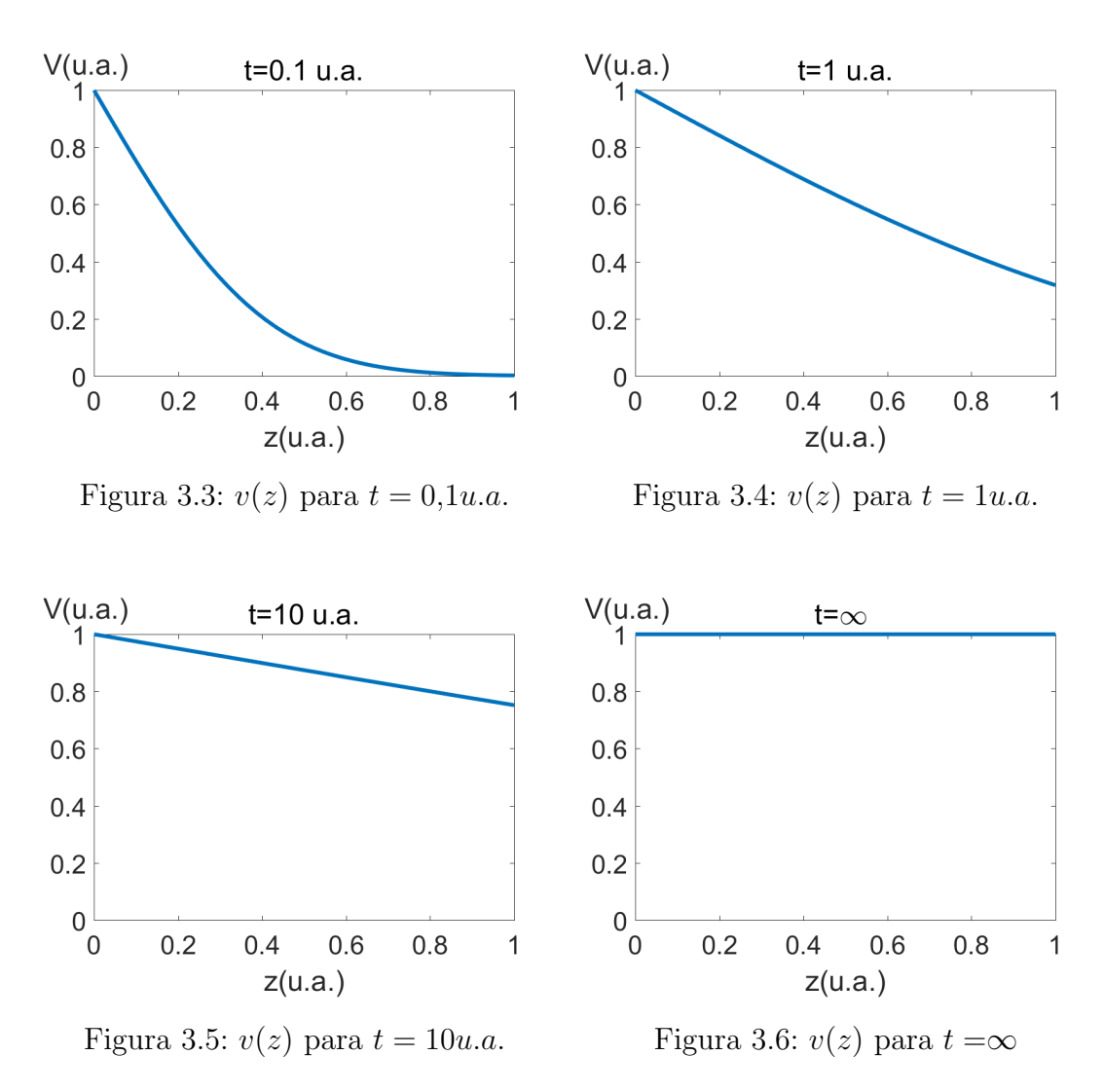

Como vemos el potencial va aumentando a lo largo de la línea según pasa el tiempo, y para un tiempo infinito toda la línea estará al mismo potencial que el punto inicial. Esta evolución es perfectamente esperable, pues al estar en contacto con una fuente de tensión constante, por muy mal conductor que sea el material, la carga se ir´a difundiendo por el material hasta alcanzar el estado de equilibrio con la fuente. Esto sucederá cuando todos los puntos del material sean equipotenciales a ella.

Si representamos la evolución temporal del potencial en un punto cualquiera distinto de la fuente:

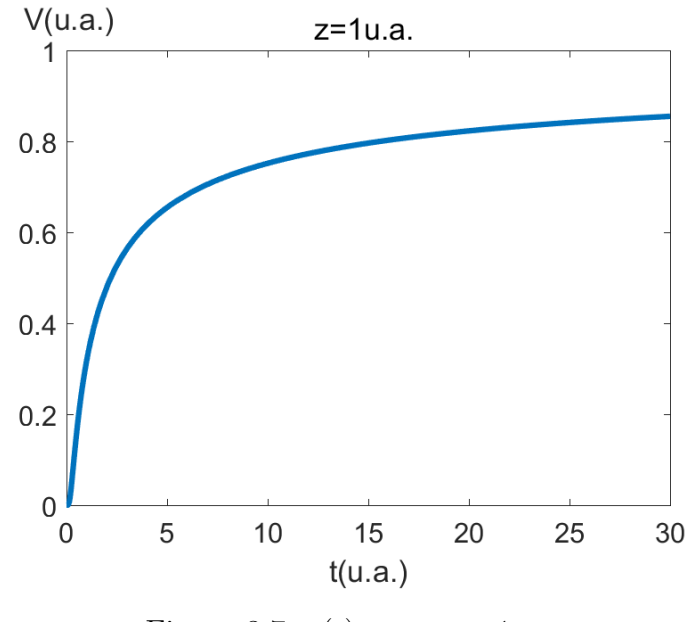

Figura 3.7:  $v(t)$  para  $z = 1u.a$ .

Vemos como el potencial en el punto parte de cero (situación inicial) y va aumentando hasta alcanzar de forma asintótica el potencial de la fuente.

Aunque la evolución temporal del potencial en las tres soluciones es de la misma forma, esta presenta grandes diferencias.

Vamos a comparar en primer lugar la solución analítica y la unidimensional. Ambas dependen de los parámetros:

> $R =$  Resistencia por unidad de longitud.  $C =$  Capacidad por unidad de longitud.  $V_0 =$  Voltaje en el punto inicial.

Pero presentan una gran diferencia. La solución analítica supone una línea de longitud infinita, por lo que la difusión siempre continuará.

En cambio la solución unidimensional tiene una longitud finita. Por tanto en el ´ultimo punto de la simulaci´on no habr´a difusi´on, pues el punto anterior tiene un potencial mayor, y no hay un punto siguiente al que difundir.

Esta diferencia provocará que el potencial crezca bastante más rápido para la solución unidimensional, ya que el potencial "se acumula" en el extremo, en vez de ser este punto uno cualquiera que continua la difusión. Si comparamos la evolución del potencial en el material que dictan las dos soluciones para unos mismos parámetros, con una longitud unitaria:

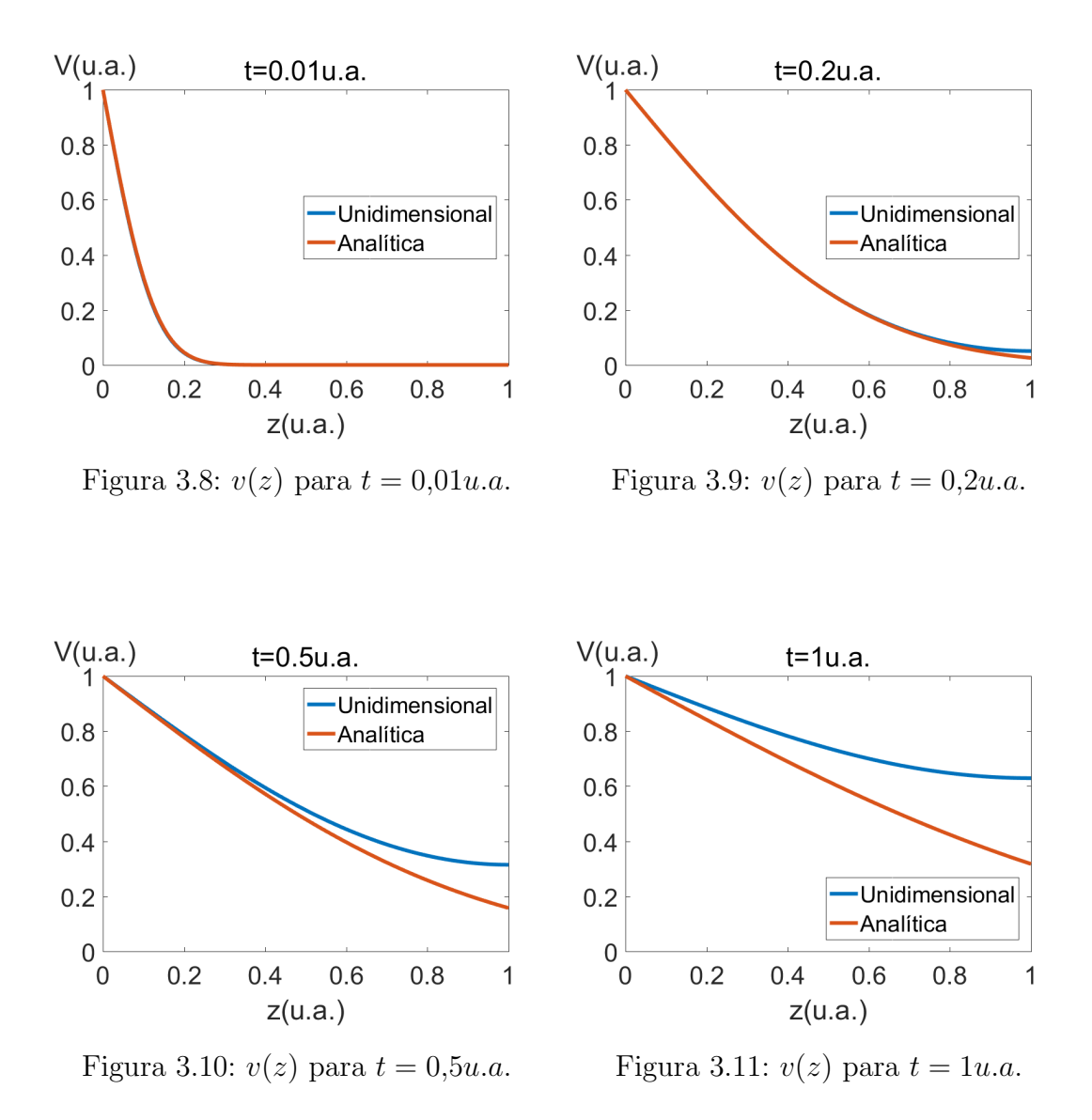

Como vemos, las soluciones son equivalentes para tiempos cortos, tales que el potencial en el extremo del material sigue siendo 0. Una vez el potencial del final empieza a crecer, la unidimensional evoluciona a mayor velocidad que la analítica, lo cual se aproximará mas al comportamiento real.

Si vemos el potencial de un punto como función del tiempo:

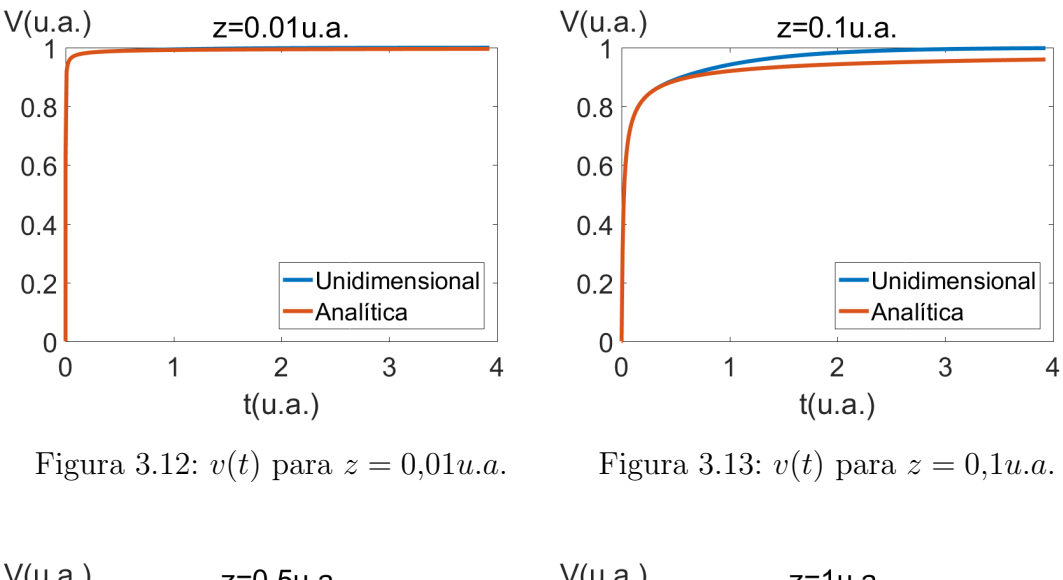

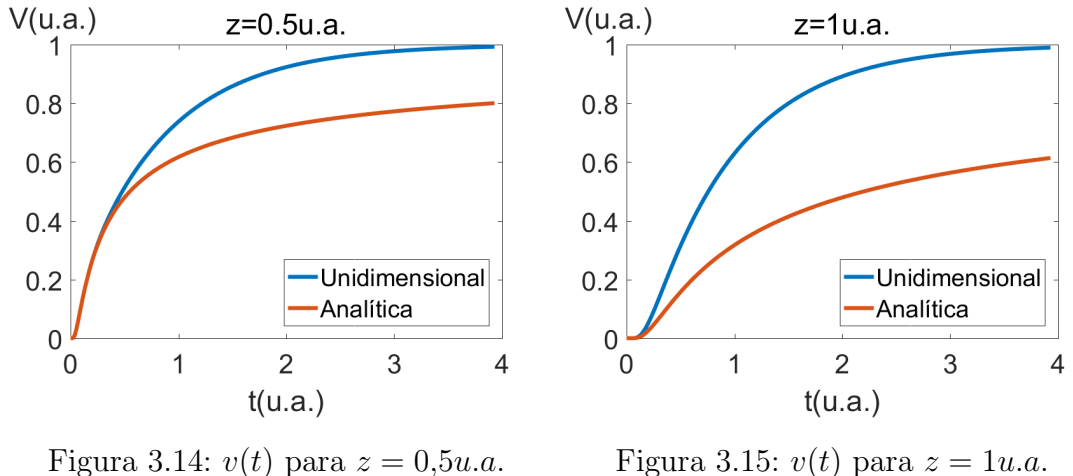

Cuanto mas lejos del extremo final del material nos encontremos, mejor coincidencia habrá entre las dos soluciones.

Para comprar ahora la solución unidimensional con la bidimensional hay que tener en cuenta que dependen de distintos parámetros. La unidimensional ya hemos visto que solo depende de R y C, mientras que la bidimensional depende de:

d = Distancia del material a las placas  $\sigma =$ Conductividad  $\bar{V}_0$  = Voltaje en el punto inicial  $\Delta =$  Grosor del material Distancia desde el extremo del material hasta el plano final de  $V=0$ 

Vamos a despreciar la dependencia con la distancia desde el extremo del material hasta el plano de tierra que hay al final ya que esta distancia solo afectará a la simulación si es verdaderamente pequeña, lo cual vamos a evitar en la mayoría de los casos.

Podemos relacionar los demás parámetros con los de la solución analítica y la unidimensional:

$$
C = \frac{\epsilon_0 h}{d}
$$

$$
R = \frac{1}{\sigma \Delta \ h}
$$

Siendo h la anchura del material.

Esta capacidad por unidad de longitud es la del material con respecto a cada una de las placas. Por tanto la capacidad total del material será el doble. Tanto la solución analítica como la unidimensional dependen ambas dos del producto de R por C:

$$
RC = \frac{\epsilon_0}{d \sigma \Delta} \tag{3.0.1}
$$

Siendo este producto el valor con respecto a cada una de las placas.

Si comparamos la evolución del potencial en un punto para la solución unidimensional y bidimensional, con un mismo valor de  $V_0$  y  $RC$ , para un valor fijo de  $\Delta$ , vemos que los resultados difieren en función de la distancia entre el material y las placas metálicas. Esto es debido a que la solución unidimensional no tiene en cuenta que para diferentes separaciones entre placas los campos eléctricos transversales al material van a ser distintos, haciendo que la evolución sea mas o menos rápida.

Para distancias entre las placas mucho mas pequeñas que la anchura de la lámina, las soluciones van a ser similares, pero según vaya aumentando la distancia entre placas las soluciones van a diferir profundamente:

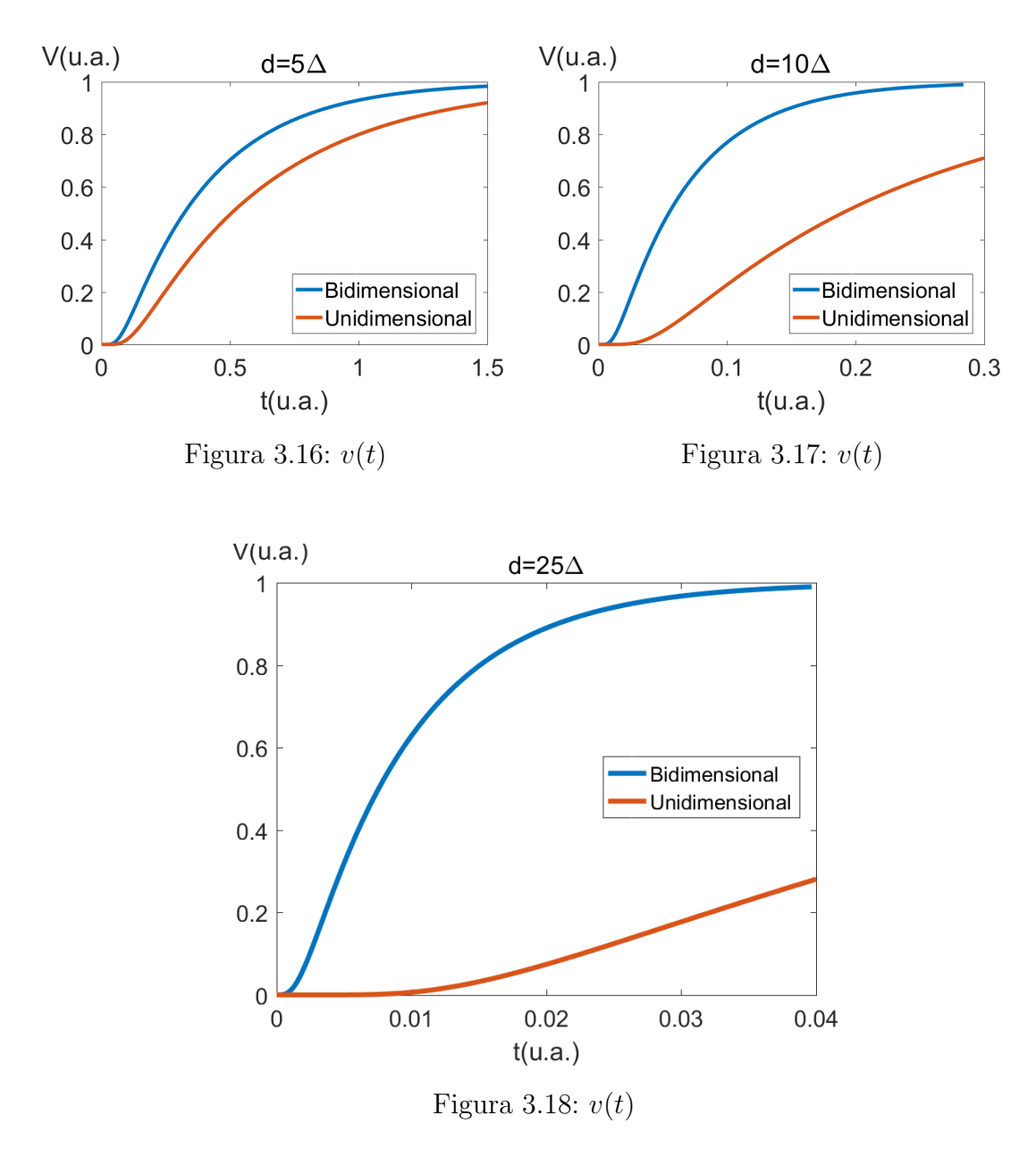

Según aumenta la distancia entre placas la solución bidimensional va evolucionando mas r´apido. Esto es debido a que al estar mas lejos de las placas de potencial cero el campo eléctrico tiene una componente transversal de menor magnitud, facilitando que se produzca la difusión de la carga. Para distancias entre placas mayores, las soluciones ser´an muy distintas, siendo mas fiel a la realidad la solución bidimensional ya que es la que tiene en cuenta este cambio en el campo eléctrico.

Por tanto para distancias entre las placas muy pequeñas, la solución unidimen-

sional nos dará un resultado de una precisión bastante buena a un coste computacional mucho menor que la solución bidimensional. Además hay que tener en cuenta que la solución bidimensional supone que el grosor del material es mucho menor que la distancia entre placas, por lo que es de esperar que para distancias entre placas comparables al espesor del material este modelo falle.

El coste computacional de la solución bidimensional es además muy grande si tomamos una longitud del material mucho mayor que el espesor, pues al ser el paso espacial igual al grosor del material, hay que simular un número muy elevado de puntos, y en función del ordenador es posible que no pueda se realizar la simulación.

Esto podría resolverse mejorando el programa de simulación para tomar un mallado anisótropo, es decir, en vez de tener un paso espacial en la coordenada  $x$  igual al de la coordenada  $y$ , tenerlos diferentes de modo que haya que simular menos puntos. De este modo se disminuiría el coste computacional de resolver el sistema para estas configuraciones. Pero la versión actual del programa mantiene esta limitación. Una posible mejora del programa podría ser incluir, además del mallado anisótropo, una simulación completa del problema en tres dimensiones. Esto dispararía el coste computacional, pero con la correcta optimización permitiría obtener resultados aún mas precisos

Para distancias entre placas muy grandes, en la solución bidimensional se aprecia un salto en el potencial para la primera interacción. Este salto es debido a que en el momento en que aplicamos el potencial inicial, instantáneamente en todos los puntos del material el potencial deja de ser cero. Esto sucede para todas las distancias entre placas, pero el salto crecerá conforme lo hace la separación debido a que disminuye el campo el´ectrico normal al material. El salto llega a hacerse muy visible como podemos observar en las siguientes gráficas:

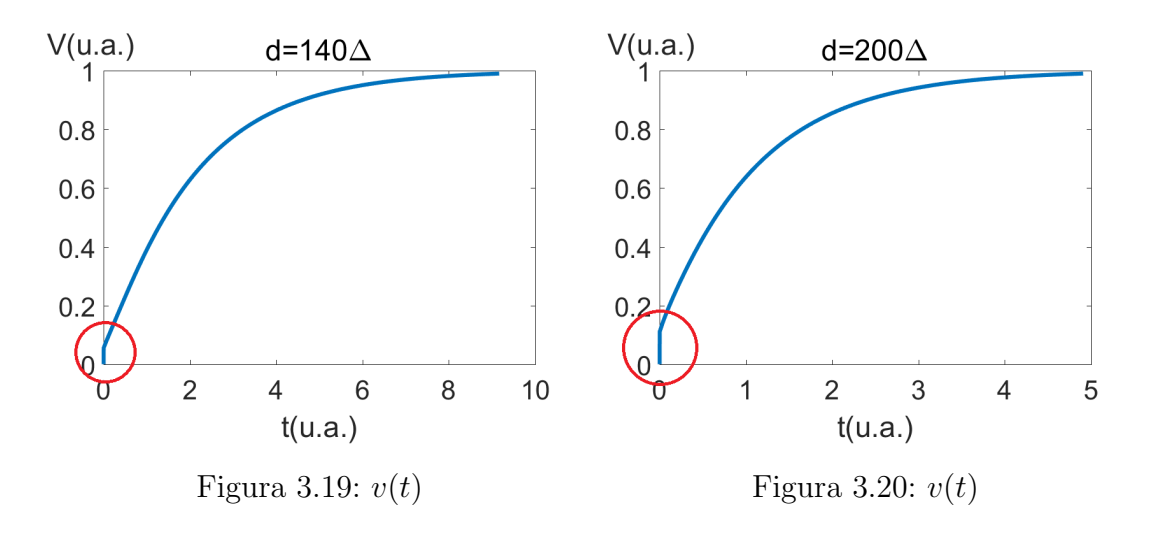

Por tanto, para distancias entre placas del orden del grosor del material, la solución unidimensional nos dará un resultado bastante preciso a un coste computacional mucho menor que la bidimensional.

La solución analítica sólo nos dará resultados coherentes si tomamos el potencial en puntos del material más próximos al extremo de la fuente que al otro extremo, con la distancia entre las placas y el material siendo muy pequeña y tomando tiempos muy cortos. Puede ser aplicable a materiales muy resistivos de una longitud grande, tales que el potencial en el extremo del material aún sea cero durante la medida.

Para el resto de situaciones, la solución bidimensional será la recomendable pues es la que tiene mas factores en consideración, y si el coste computacional es asumible, tendrá resultados mas correctos para cualquier circunstancia.

# Capítulo 4 Medida experimental

## 4.1. Montaje experimental

Tras modelizar la evolución teórica del sistema hemos realizado el montaje para comprobar experimentalmente si nuestras simulaciones se ciñen a la realidad. El montaje, esquemáticamente se reduce a lo siguiente:

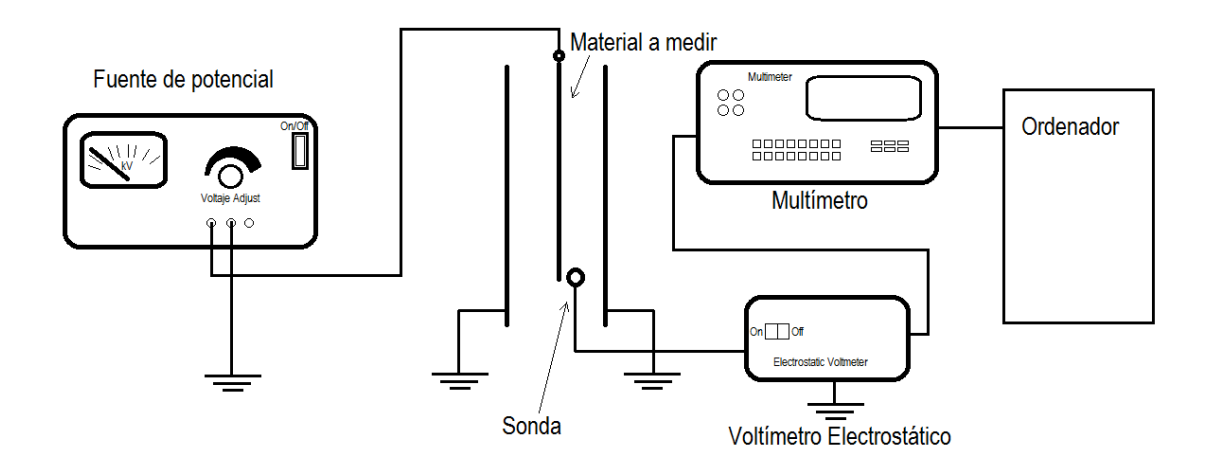

Figura 4.1: Esquema montaje experimental

Hemos utilizado como fuente de tensión constante una Frederiksen 3660.50. El voltímetro electrostático es un Xerox 600T1620, y el multímetro es un Fluke 8840A. Como material a medir hemos utilizado una pieza de PVC dopado con material conductor.

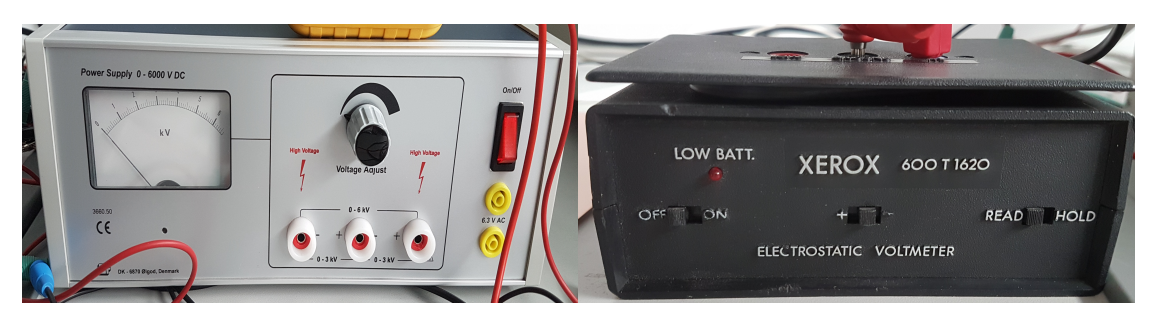

Figura 4.2: Fuente de tensión Figura 4.3: Voltímetro electrostático

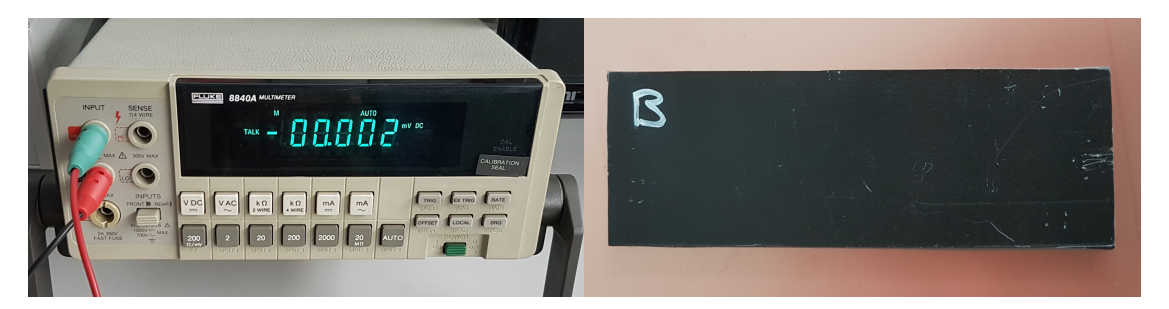

Figura 4.4: Multímetro Figura 4.5: Material a medir

Hemos situado toda la estructura sobre una base metálica conectada a tierra. Hemos conectado unas placas paralelas de una longitud de 160mm también a tierra.

Se ha ideado un sistema para sujetar el material en la posición intermedia de las placas a la vez que se le aplica el potencial a todo el extremo inicial del material.

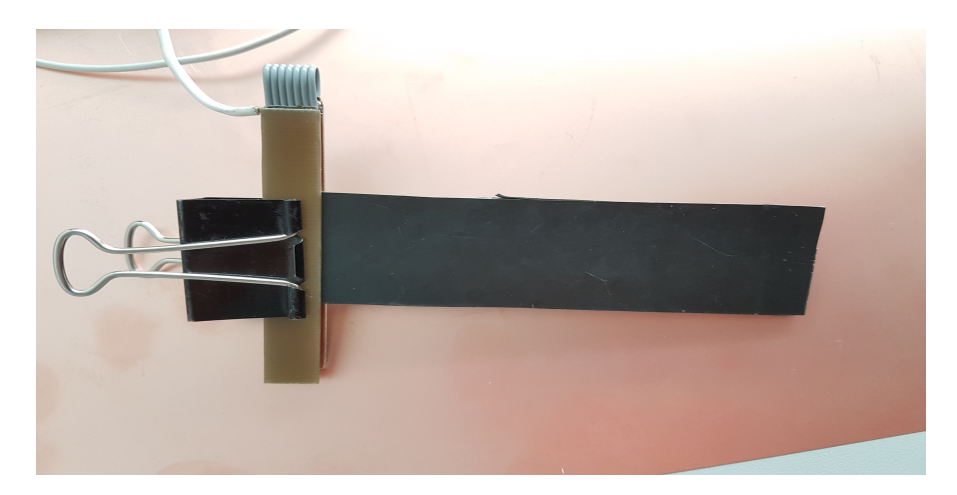

Figura 4.6: Foto del soporte del material a medir

Hemos ubicado el voltímetro electrostático entre las placas metálicas de manera que mida el potencial en el extremo del material aislante.

#### 4.2. PROCEDIMIENTO EXPERIMENTAL 37

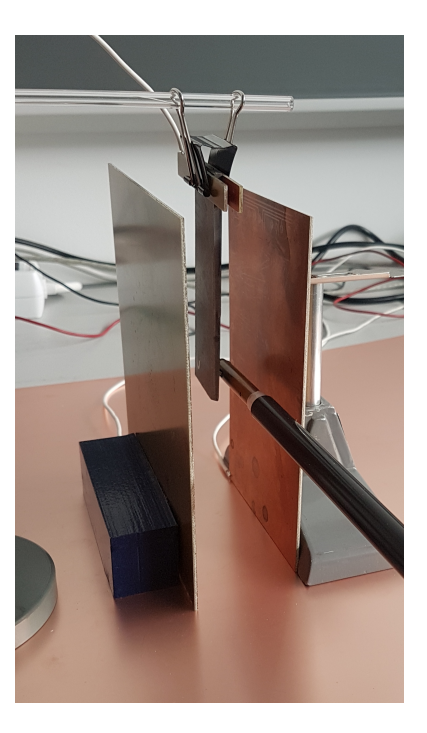

Figura 4.7: Foto del montaje

Y finalmente hemos conectado el soporte del material la fuente de voltaje.

Para realizar las medidas, exportamos el valor del potencial que nos da el voltímetro electrostático desde el multímetro a un ordenador y así podemos ver la evolución temporal del potencial en el extremo del material.

Se ha ideado un interruptor que permite o no el paso de la corriente al material, lo cual nos permite aplicar el voltaje de golpe al material como han simulado nuestros modelos.

### 4.2. Procedimiento experimental

Tras realizar el montaje experimental, hemos establecido en la fuente un voltaje de -500 voltios. Se ha empleado un potencial negativo ya que el funcionamiento del volt´ımetro es m´as estable que con potenciales positivos, por causas achacables al propio diseño del voltímetro. A continuación hemos comenzado a registrar los datos del volt´ımetro con el software del ordenador, y hemos permitido el paso de la corriente al material con el interruptor. Cuando se ha alcanzado el equilibrio de potencial con la fuente, hemos accionado de nuevo el interruptor para cortar el paso de la corriente. Cuando el material se ha descargado completamente hemos dejado de medir.

Hemos tomado 500 voltios como voltaje debido a que para valores superiores

a 1kV hemos observado fenómenos de ionización del aire que nos impedían tomar medidas. Afortunadamente como este método es independiente del potencial, tan solo hemos tenido que tomar un potencial menor para solucionarlo.

Como el tiempo de evolución del potencial depende de la distancia entre las placas, y la limitación en las medidas experimentales será la resolución temporal del volt´ımetro, podremos aumentar o disminuir esta distancia para una medida óptima en función de la resistencia del material.

Para un determinado material aislante de longitud 102mm, y anchura 31.5mm hemos tomado medidas con diferentes distancias entre placas a fin de ver si nuestras simulaciones son fieles a la realidad para todas ellas. Las distancias entre placas seleccionadas han sido 15mm, 33mm, 54mm y 100mm.

Vemos que la evolución del potencial en el extremo es la siguiente:

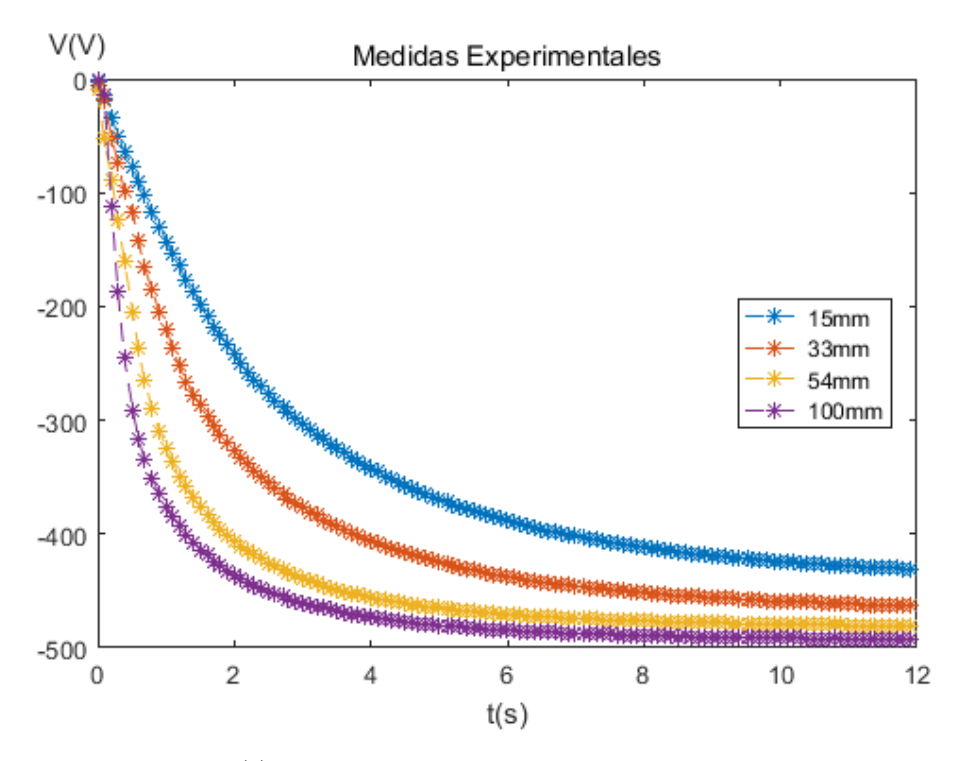

Figura 4.8:  $v(t)$  experimental para distintas distancias entre placas

Las gráficas están invertidas respecto a las que habíamos presentado en la sección de resultados ya que hemos utilizado un potencial negativo. Igual que predecía nuestro modelo teórico, el potencial evolucionará mas rápido para distancias mayores entre las placas, debido a que el sistema almacena menos energía electrostática.

## 4.3. Comparación entre datos experimentales y simulaciones

Una vez tenemos los datos experimentales hemos de poder compararlos con el modelo teórico.

Para ello vamos a tomar un tiempo característico: el tiempo que tarda el potencial en el extremo del material en alcanzar un valor igual la mitad del potencial aplicado, llamaremos a este tiempo  $t_{1/2}$ . Esto será una primera aproximación a fin de verificar los órdenes de magnitud.

#### 4.3.1. Modelo bidimensional

Para comparar los datos con los del modelo bidimensional (a priori la mas correcta de las simulaciones), tenemos que realizar una simulación con las dimensiones que tenga el montaje para la medida, tomando siempre como paso espacial  $(\Delta)$  el espesor del material a medir. Una vez tenemos los datos de la simulación, vemos cual es el tiempo característico.

Si realizamos una simulación adimensional, el tiempo dimensional  $(t)$ , estará relacionado con el adimensional (s) por la ecuación (2.3.18a). Despejando de ella la conductividad obtenemos:

$$
\sigma = \frac{\epsilon_0 \,\Delta}{d} \, \frac{s}{t} \tag{4.3.1}
$$

Siendo  $\epsilon_0$  la permitividad dieléctrica del vacío,  $\Delta$  el grosor del material y d la distancia del material a las placas. Por tanto si sustituimos en s el  $s_{1/2}$  de la simulación, y en t el  $t_{1/2}$  experimental, obtendremos el valor de la conductividad para el cual los tiempos característicos coinciden.

Si en la simulación hemos introducido una conductividad de referencia y tenemos por tanto un tiempo dimensional, podemos relacionar el tiempo característico en la simulación y el tiempo característico experimental del siguiente modo:

$$
\frac{t_{\frac{1}{2}exp}}{\tau_{exp}} = \frac{t_{\frac{1}{2}sim}}{\tau_{sim}}
$$
\n(4.3.2)

Siendo  $\tau_{exp} =$  $\epsilon_0 \Delta$  $\sigma_{exp}$  d

Como en la simulación hemos seleccionado los parámetros d y  $\Delta$  para que sean los mismos que los experimentales, sustituyendo el valor de  $\tau$  y despejando  $\sigma_{exp}$ , tenemos que la conductividad experimental se relaciona con la simulada del siguiente modo:

$$
\sigma_{exp} = \sigma_{sim} \frac{t_{\frac{1}{2}sim}}{t_{\frac{1}{2}exp}}
$$
\n(4.3.3)

#### 4.3.2. Modelo unidimensional

Si quisiéramos relacionar las medidas experimentales con el modelo unidimensional, tomaríamos de nuevo como tiempo característico el tiempo que tarda el potencial en el último punto a alcanzar un potencial igual a la mitad del potencial aplicado  $(t_{1/2})$ . En el modelo unidimensional no influye la geometría para las simulaciones, esta totalmente adimensionalizado, dependiendo de (2.2.8):

$$
r = \frac{t}{2(2RC)(z)^2}
$$
(4.3.4)

Por tanto, podemos relacionar los tiempos característicos del experimento y la simulación para obtener el producto RC en el experimento en función de los parámetros que hayamos introducido en la simulación:

$$
r_{exp} = r_{sim} \rightarrow RC_{exp} = RC_{sim} \frac{t_{\frac{1}{2}exp}}{t_{\frac{1}{2}sim}} \left(\frac{z_{sim}}{z_{exp}}\right)^2
$$
(4.3.5)

Hay que tener en cuenta que en el modelo unidimensional, RC se refiere a la resistencia y capacidad respecto a cada una de las placas, por lo que el sistema tendr´a 2RC. Como vimos en (3.0.1) podemos relacionar RC con la conductividad despejando:

$$
\sigma = \frac{\epsilon_0}{d \Delta \, 2RC} \tag{4.3.6}
$$

Siendo d la distancia entre placas y ∆ el grosor del material.

#### 4.3.3. Precisión

Hay que tener en cuenta que lo que hemos hecho hasta ahora es tan solo encontrar los valores de la conductividad tales que los tiempos característicos de nuestras simulaciones coincidan con los experimentales. Pero esto no nos garantiza que para otros tiempos los datos del voltaje coincidan. Si queremos obtener una buena precisi´on vamos a tener que realizar varias correcciones a los datos simulados.

En primer lugar hemos de tener en cuenta que el voltaje que llega al material no es exactamente el que marca la fuente, será menor. Esto podemos corregirlo ya sea introduciendo un potencial menor en la simulación, o bien multiplicando los datos del voltaje por un factor de escala.

En segundo lugar y mas importante, tenemos una incertidumbre en el tiempo inicial de medida. Las lecturas del electrómetro, con el montaje que tenemos, no marcan cero antes de que pulsemos el interruptor. Marcan un valor algo por encima de cero. Y por el carácter discreto de las medidas, sabemos cuando el potencial está aumentando, pero no el momento exacto en que empieza a crecer. Además, el

#### 4.4. CONCORDANCIA ENTRE LAS SIMULACIONES Y LOS EXPERIMENTOS41

volt´ımetro introduce un cierto retardo. Por tanto tendremos un desfase temporal en los datos experimentales. Este desfase lo corregiremos desplazando los datos sobre el eje temporal, ya sean los datos experimentales o los simulados.

Una vez hemos corregido el desfase temporal y el voltaje, podremos recalcular la conductividad. Si queremos lograr una precisión aun mayor, realizaremos a los datos un ajuste como el que se explica en la siguiente sección.

## 4.4. Concordancia entre las simulaciones y los experimentos

A continuaci´on vamos a comparar como se ajustan nuestras simulaciones a la realidad.

Para ello debemos recordar que en nuestros modelos teóricos, con todos los demás parámetros constantes, el producto del tiempo de evolución por la conductividad (o la inversa de la resistencia) es constante (2.1.9) (2.2.8) (2.3.17). De modo que aumentar n veces la conductividad equivale a reducir n veces la escala temporal.

Utilizando esto, vamos a tomar los datos de la simulación bidimensional, por ser la mas precisa, y a corregir la escala temporal para comprobar si efectivamente se ajusta a la curva experimental. De ser así, la conductividad será la que hubiéramos simulado, multiplicada por el factor de corrección.

Tras realizar esta corrección, vemos que el modelo bidimensional coincide muy bien con las medidas experimentales para distancias entre placas no muy grandes (Figura 4.9).

Pero para distancias entre placas mayores que la anchura del material a medir, el modelo bidimensional comenzar´a a fallar. Esto se debe a que supusimos que tanto las placas metálicas como el material a medir tenían anchura infinita. Y cuando experimentalmente tenemos que la separación entre ellos es mayor que la anchura del sistema, el problema dejará de poder ser considerado bidimensional y pasará a ser tridimensional.

Cuando esto sucede, como podemos ver a continuación, el modelo bidimensional deja de coincidir con tanta precisión:

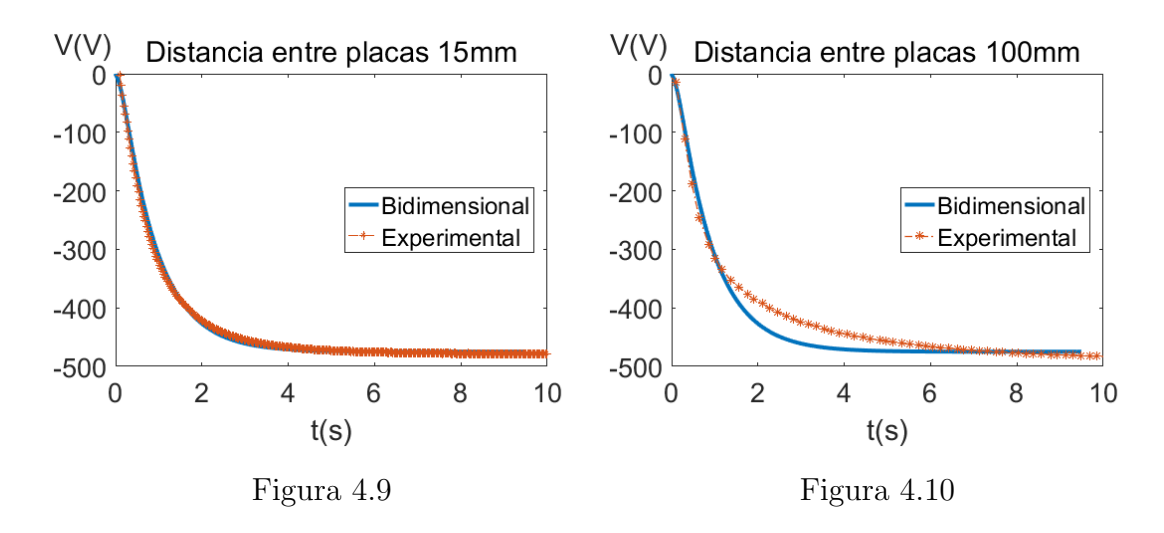

En estas gráficas se han adecuado las escalas temporales para tener en cuenta la geometría del problema real y la de la simulación.

## 4.5. Cálculo de la conductividad

Vamos a obtener la conductividad del material que hemos medido a partir de los datos de la medida con menor distancia entre placas, ya que será en la que los modelos se ceñirán mas a la realidad y por tanto la mas correcta.

Realizando una primera aproximación utilizando el tiempo característico y corrigiendo el desfase temporal y el voltaje, obtenemos una conductividad de

$$
\sigma = 3{,}45 \cdot 10^{-11} \frac{1}{\Omega m}
$$

Para que los datos simulados ajusten aun mas a los experimentales, vamos a hallar el factor de escala temporal que hay que aplicar a los datos de esta simulación para que se ciñan aun mas a los experimentales. El factor que hemos determinado es de 1,25. Por tanto la conductividad real será 1,25 veces menor que la que habíamos obtenido en la simulación, es decir:

$$
\sigma = \frac{3{,}45 \cdot 10^{-11}}{1{,}25} \frac{1}{\Omega m} = 2{,}76 \cdot 10^{-11} \frac{1}{\Omega m}
$$

Dada la considerable cantidad de datos de los que disponemos podría mejorarse la calidad de la medida usando promedios para una separación dada o bien realizando experimentos con diferentes separaciones de las placas.

# Capítulo 5

# Conclusiones

Este trabajo se puede resumir en que hemos desarrollado un método novedoso que permite la medición de conductividades muy bajas de forma rápida y eficaz. Para ello:

- $\blacksquare$  Se he hallado una solución analítica aproximada para el sistema de medida.
- $\blacksquare$  Se ha desarrollado un software de simulación en lenguaje C para obtener una solución aproximada del sistema.
- Se ha desarrollado un software de simulación en lenguaje MATLAB para obtener una solución muy precisa del sistema
- Se ha comprobado experimentalmente que nuestras soluciones se corresponden con la realidad y son por tanto un buen método de medida de la conductividad de un material.

Además, a nivel personal

- Durante la elaboración de este trabajo se ha empleado de manera constante el lenguaje de programación  $C$  y Matlab, por lo que he desarrollado un alto grado de comprensión y manejo de los mismos.
- Del mismo modo he aprendido a utilizar el lenguaje LaTex, utilizado en multitud de publicaciones y artículos científicos.

Además este trabajo da pie a los siguientes futuros desarrollos:

- $\blacksquare$  Paralelizacion del cálculo.
- Implementación de un mallado anisótropo.
- $\blacksquare$  Implementación del software en tres dimensiones.

 $\bullet\,$ Integración de los modelos bidimensionales con el software de medida para  $\,$  permitir una medida directa.

# Apéndice A

# Código C

```
_1 #include <stdlib.h>
 _2 #include < stdio . h >
 |a|#include" tri.h"
 \left| \text{int } \text{ main}(\cdot) \right|\scriptstyle{7}\{s| double z, t, deltat, deltaz, zfin;
\mathfrak{g} double V0, R, C, r;
_{10} long int dimz;
_{11} long int n, i;
_{12} double *u;
13
14
  //Damos valores iniciales//
15\,_{16} V0=1;
                               //Potencial Inicial
_{17} R=1;
                               //Resistencia por u de longitud
18|C=1;//Capacidad por u de longitud
_{19} z f i n = 1;
                     //Longitud del sistema
_{20} dimz=100;
                               //Numero de pasos espaciales
21
_{22}//Pasos temporales y espaciales//
23
_{24} deltaz=zfin/dimz;
                               //Definimos delta de z tal que tome un numero
       de puntos que nos interese o damos un valor justo
_{25} deltat = 0.025*R*C*4* deltaz * deltaz;
                                                 //Definimos el paso temporal
      en función del espacial a fin de que se cumpla la condición r
      <0.025 para que Crank-Nicolson funcione correctamente
26
|z|r=deltat/(R*C*4*deltaz*deltaz); //Aglomeración de todas las
      constantes (Adimensionalizacion)
28
```

```
//Al haber dos fuentes la distancia a simular
_{29} dimz=2*zfin/deltaz;
        es el doble que la real
30
31//Creamos las salidas de datos//
32^{\circ}33
_{34} FILE* datos=stdout:
_{35} FILE _{*} gnu:
36//Resolución de la ecuación//
37\,38u = (double *)malloc ((dimz+1)*sizeof(double)); // Asignación de39
      memoria
40
  double b\left[\dim z+1\right], c\left[\dim z+1\right], d\left[\dim z+1\right];4142
43 if (u = NULL) //Comprobación de que la memoria ha sido
      correctamente asignada
  \{44
            printf ("NO hay suficiente espacio en memoria\langle n'' \rangle;
45return -1;\sqrt{46}\}47\,48
_{49}|u[0]=V0;//Asignamos a las dos fuentes el voltaje inicial
_{50}|u| \text{dim} z|=V0;
51n=0;
52\,5354
  while (\text{fabs}(u[\text{dim}z/2]) < 0.99 * \text{fabs}(V0))//Bucle principal en el55tiempo con la condición de fin (Vfin=0.99*V0)
  \{56
                              //Calculamos el tiempo dimensional cada
            t=n*deltat;57iteraccion para exportarlo al fichero
58
            for (i=0; i \leq \dim Z/2; i++)//SALIDA DE DATOS
59
60
            \{z=i*deltaiz;61if (n\%10 == 0)//Guardamos los datos cada 10 pasos
62
       temporales
                      \{63
                                fprintf (datos, "%.20f, %f, %f\n", u[i], z, t);
64
                      J
65
                      if (i == 0)66
67
                      \{if(n == 0)68
                               \{69
                                         gnu = popen("gnuplot", "w");70\,
```
46

```
fprintf (gnu, " set xrange [0:\% 1f] \n\backslash n",
71\,zfin);fprintf (gnu, " set yrange [0:\% 1f] \n\backslash n", VO
72
       );\}73
74
                       if (n\%1000 == 0)//Graficamos los datos cada 100075pasos temporales
                       \{76
                                  fputs ("plot '-' w l \n\cdot n", gnu);
\frac{1}{2}fprintf(gnu, "%1f %1f\n",z,u[i]);
78
                                  if(i=dim z/2)79
                                 \{80
                                            fputs ("e \nightharpoonup e", gnu);
81
                                  \mathcal{E}82
                       ₹
83
             } //Fin bucle de salida de datos
84
85
   //Asignamos valores a las variables que introduciremos en el
86
       algoritmo de Thomas
87
   //La primera y la ultima ecuacion son distintas por las condiciones
88
       de contorno
             b[0] = 1;
89
             c[0] = 0;90
             d[0]=u[0];91
             d[dimz]=u[dimz];
92
             \lfloor b \rfloor dimz\lfloor =1 \rfloor93c[dimz]=0;
94
95
             for (i=1; i \leq dim z; i++)96
                       \{97
                                 b[i]=1+2*r;98
                                 c[i]=-r;99
                                 d[i]=r*u[i+1]+(1-2*r)*u[i]+r*u[i-1];100
                       \}101
102
                       tri(dimz, c, b, c, d, u);//Resolvemos la matriz
103
        trilineal usando el algoritmo de Thomas implementado en un script
104
                       n++;105
106
                       //Fin del bucle temporal
107
   J.
108
   return 0;
109
110}
```

```
_{1} // tri.h//
 2
 3
 _4 #include <stdio.h>
 |5|#include <stdlib.h>
 \frac{1}{6} #include <math.h>
 7 // Algoritmo de Thomas
 8
 |9| void tri(int dim, double a [dim+1], double b [dim+1], double c [dim+1],
         double d \cdot \dim + 1, double x \cdot \dim + 1)
10 \mid \{n \mid \text{int } i, n;
_{12} double c1 [dim + 1], d1 [dim + 1];
_{13} c1 [0] = c [0] / b [0];
_{14} d1 [0] = d [0] / b [0];
15 for ( i = 1; i < = dim ; i++)16 \mid \{_{17} c1 [ i ] = c [ i ] / ( b [ i ] – a [ i ] * c1 [ i -1]);
_{18} d1 [ i ] = (d [ i ] − a [ i ] * d1 [ i − 1]) / (b [ i ] − a [ i ] * c1 [ i − 1]);
_{19}}
_{20} x [ dim ] = d1 [ dim ];
_{21} for (n=dim -1; n>=1; n--)
22 \mid \{23 \vert x \vert n = d1 \vert n \vert - c1 \vert n \vert \cdot x \vert n+1 \vert; //x [n] es la solucion
24}
25 \Big\}
```
# Apéndice B

# Código MATLAB®

```
bidim ensional.m
 2
3\% Cada script usado está detallado después
 4
5
6
7
s primera; % Script que nos da la primera iteracion, la
      distribución inicial del potencial y crea la matriz de los
      coeficientes del sistema de ecuaciones
9
10
11
12\% Vamos a crear una matriz (Vt) en la que acumular los valores del
      potencial en los puntos de coordenadas j=p, para todos los pasos
      temporales, la primera coordenada sera la posición en x, y la
      segunda sera el numero del paso temporal guardado
13
14
_{15} Vt=zeros (dx, t f in);
16
17\% Este script nos coloca, por comodidad a la hora de guardad los
     datos, la distribución actual de potencial en vez de en un vector
      , en una matriz (Vf) de forma que el potencial en un punto de
      coordenadas i, j tiene esas coordenadas en la matriz.
18
_{19} expand;
20
_{21}% Damos a la matriz Vt los valores del potencial que le corresponden
22
_{23} Vt (:, 1) = Vf (p, :);
24
```
 $25\%$  Como esta matriz puede alcanzar dimensiones muy grandes, no conviene tenerla siempre en memoria, por lo que lo guardaremos en el disco utilizando el formato . mat lo que nos permite escribir sobre él sin tenerlo cargado en la memoria 26  $|27|$  save Vt. mat Vt  $-v7.3$ ;  $_{28}$  clear Vt  $_{29}$  Vt=m at file ('Vt.mat','Writable',true); 30 31  $32\%$  Para ir viendo la evolución temporal del potencial mientras lo calcula podemos iniciar un gráfico con el siguiente comando 33  $_{34}$  hLine = plot  $(Vt.Vt(:,1))$ ; 35 36  $37\%$  Vamos a utilizar un bucle para resolver iterativamente el problema de la difusión de la carga. El numero de iteraciones puede ser muy grande si el valor del paso temporal es pequeño, y puede no interesarnos guardar los datos cada paso temporal, por lo que creamos la posibilidad de no guardar los datos en todos los pasos 38  $39\%$  Inicializamos las variables del bucle 40  $\begin{array}{lll} \n\mathbf{41} & 8 = 0; \\
\mathbf{42} & 8 \quad \text{Number} \quad \text{del} \quad \text{paso} \quad \text{temporal} \n\end{array}$  $\frac{42}{1}$  u=1;  $\%$  u serán las interacciones de guardado  $_{43}$  t=tau \* s \* deltaS; % Tiempo dimensional 44 tic 6 % Iniciamos un contador temporal para saber el tiempo de ejecución del bucle 45  $_{46}$  Vdim=zeros  $(dx, 3, 1)$ ; % Creamos un array tridimensional para guardar la posición, el voltaje y el tiempo cada iteracion con sus dimensiones. 47 48  $49 \cdot %$  Se guardaran los datos como tres vectores columna (posición, voltaje y tiempo), y la tercera dimensión sera el numero de iteraccion. Por ejemplo, el voltaje del tercer punto en la cuarta interacción temporal seria  $Vdim(3, 2, 4)$ . El primer numero indica la posición del punto, el segundo sera (1 para la posición con coordenadas, 2 para el voltaje y 3 para el tiempo), y el tercer numero indica el paso temporal. 50  $51\%$  Si vamos a operar con muchos pasos temporales conviene eliminar esta matriz y calcular los valores dimensionales a partir de los de la matriz adimensional Vt, ya que la matriz dimensional ralentiza la ejecución del programa cuando alcanza un tamaño demasiado grande . 52

```
53 \text{ Vdim}(:, 3, u) = t; % Guardamos el valor del tiempo dimensional en la
      iteracion
54 \text{ Vdim}(:,1,\text{u}) =linspace (0, \text{dx*delta}, \text{dx}); % Guardamos la posición
      dimensional de cada punto
55\text{Vdim}(:,2,\text{u})=\text{Vin*Vf}(p,:) ; \% Guardamos el valor del
      potencial en cada punto
56
57\% Seleccionamos la condición de fin del bucle, en este caso hemos
      decidido pararlo cuando el potencial en el ultimo punto del
      material alcance el 99% del potencial inicial
58 while Vt. Vt (d, u) <0.99
59
60 \mid s=s+1;61\% Resolvemos el sistema de ecuaciones de Laplace y Poisson
62 resolver;
63\% Calculamos la difusión de la carga con el nuevo potencial
64 | \text{carga};
_{65} t=tau \ast s \ast deltaS ;
66
67 expand ;
68
69 if mod(s, 1) == 0 % Con este comando decidimos cada cuantas
      iteraciones guardamos los datos (todas)
70 \text{ u} = u + 1;
71 Vt. Vt(:,u)=Vf(p,:) ; % Guardamos los datos del potencial en la
      linea al fichero
72
73 \text{ Vdim}(:, 3, u) = t; % Guardamos el valor real del tiempo dimensional en
      la iteracion
\tau_4 Vdim (:, 1, u)=linspace (0, dx * delta, dx); % Guardamos la posición
      dimensional de cada punto
\gamma_5 | \text{Vdim}(\cdot, 2, u) = \text{Vin} * \text{Vf}(p, \cdot) '; \% Guardamos el valor
      del potencial en cada punto
76 end
77
78 \text{ if mod}(s, 1) == 0 % Cada cuantas iteraciones actualizamos los
      datos de la gráfica (todas)
79
80
|s_1| set (hLine , 'YData', Vdim(:,2, u));
s_2 \mid \mathcal{K} set (hLine, 'YData', squeeze (Vdim(d, 2, 1:u))); % Si queremos ver la
      evolución en el ultimo punto descomentaremos este comando y
      comentaremos el anterior
83
84 drawnow
85
86
87 end
```

```
| ss if mod(u, tfin)==0
                                       % En el caso de que hayamos
      alcanzado el valor máximo de iteraciones de guardado que habíamos
      dado al inicio
\mathcal{L}_{89} Vt. Vt=[Vt. Vt zeros(dx, tfin)]; % Con este comando aumentamos el
      tamaño de la matriz para poder seguir guardando si se ha alcanzado
       un numero de iteraciones mayor que la dimensión de la matriz
90 end
_{91}| end
92tiempot=toc
                       % Mostramos en pantalla la duración del bucle
93
   clear t Vf
94
95
Q<sub>6</sub>97
98
99
   100
   /////////Scripts usados/////////////////
101
102
   103
104
105
  primera.m
106
107
   07
                                                                \%108
                                                               -\frac{6}{2}\%109
                                                               -9/2\%110
111% Longitud del sistema
_{112} dx = 120;
_{113} dv=51;
                      % Distancia entre las placas
_{114} d = 100;
                        % Longitud del material a medir
                       % Posición en el eje "y" del material (
_{115}|p=26;equidistante)
116
117118119
120
121
122
                                                       —%
123
       ----Definimos los parámetro de la simulación------%
124
                                                      -\%\%125
126
                       % Valor del potencial aplicado
_{127} Vin=1;
_{128} deltaS = 0.1;
                      \% Paso temporal reducido (s=t/tau)
_{129} delta = 0.001:
                      \% Paso espacial (x e y)
_{130} t f i n = 2000000;
                      % Máximo de pasos temporales
                         % Conductividad
_{131} sigma = (8.854e-12);
```

```
_{132} tau = 8.854e - 12/(p*sigma);
133
134
135
                                                                   -\frac{6}{2}136
      -Hacemos que el potencial decaiga linealmente desde-
                                                                   -%
  \%137
       -\frac{9}{6}\%138
                                                                   -\frac{9}{6}139
140V<sub>0</sub>b=linspace (0,1,p);
                                     % Vamos a llamar temporalmente "Va" a
141
       la región de X=0V0a=linspace (1,0,dy-p);
                                     % Por encima del material, y "Vb" a
142
      la de abajo
_{143} V0=[V0b (:); V0a (:)];
                                     % Juntamos la parte de arriba y la de
       abajo en un vector columna
_{144} clear V0b:
_{145} clear V0a;
146
  \%-\%147
     \%148
     ---------------------------del potencial en cada punto del espacio----------------------------------
149
  \%-\frac{9}{6}|\%150
151
  V0=[V0; zeros(dx*dy-dy,1)]; % En el estado inicial solo hay
152
      potencial en x=0_{153}|V0 = space(V0);% Transformamos la matriz en una
      matriz sparse
_{154}|CC=spalloc(dxdy,1,(dy+d)); % Preasignamos el numero de puntos
      que van a tener un termino independiente distinto de cero (los
      bordes y la linea).
_{155} CC=V0:
                                      % Damos el valor del potencial
      inicial
                                      % Definimos una matriz V que ira
_{156} V=full (V0);
      acumulando el valor del potencial en todos los puntos del espacio
  clear V0
157
158
                                                                  -\frac{6}{2}\frac{1}{2}159
                                                                 -\%-Creamos la matriz del sistema de ecuaciones-
  \%160
                                                                   -%
161
162
163
  eqn=spalloc(dx*dy,dx*dy,5*dx*dy-4*(2*dx+2*dy-2)); % Preasignamos el
164
      numero de elementos distintos de cero
_{165} for i=0:d x-1_{166} for j=1:dy
_{167} if i = 0 & i = dx - 1 & i = 1 & i = dy% Damos a cada
      coeficiente el valor que le corresponde
_{168} eqn (i *dy+j, i *dy+j+1)=1/4;
_{169} eqn (i *dy+j, i *dy+j -1)=1/4;
```

```
_{170} eqn ( i *dy+j , ( i +1)*dy+j ) =1/4;
171 \text{ eqn} ( i * dy+j , ( i -1)*dy+j ) =1/4;
_{172} eqn ( i *dy+j, i *dy+j) =−1;
173 end
_{174} if i==0 || i=dx−1 || j==1 || j=dy
_{175} eqn ( i *dy+j, i *dy+j) =1;
176 end
177 end
178 end
_{179} clear i;
_{180} clear j;
181
182
183 −−−−−−−−−−−−−−−−−−−−−−−−−−−−−−−−−−−
184
185 expand .m
186
187
_{188} clear Vf
189 Vx=full (V);
_{190} Vf=zeros (dy, dx);
_{191} Vf (:,1) = Vx (1:dy);
_{192} for i=1:dx−1
_{193} Vf (:, i+1)=Vx(i *dy+1:i *dy+dy);
194 end
_{195} clear Vx
196 Vf;
197
198 <del>−−−−−−−−−−−−−−−−−−−−−−−−−−−−−−−−−−</del>
199
200 resolver .m
201
202
203 %−−−−−−−−−−−−−−−−−−−−−−−−−−−−−−−−−−−−−−−−−−−−−−−−−−−−−−−−−−%
204 % − −−−−−−−−−−−Resuelve el sistema de ecuaciones − 5%
205 %−−−−−−−−−−−−−−−−−−−−−−−−−−−−−−−−−−−−−−−−−−−−−−−−−−−−−−−−−−%
206
207 V=ml divide (eqn, CC); % La nueva distribución de potenciales sera la
       solucion del sistema de ecuaciones
208
209 −−−−−−−−−−−−−−−−−−−−−−−−−−−−−−−−−−−
210
_{211} carga .m
212
213 %−−−−−−−−−−−−−−−−−−−−−−−−−−−−−−−−−−−−−−−−−−−−−−−−−−−−−−−−−−%
214 %−−−−−−−−−Calculamos como s e di f u n d e l a c a r g a con−−−−−−−−−−%
215 %−−−−−−−−−−l a d i s t r i b u c i ´o n a c t u al de p o t e n c i a l e s −−−−−−−−−−−%
216 %−−−−−−−−−−−−−−−−−−−−−−−−−−−−−−−−−−−−−−−−−−−−−−−−−−−−−−−−−−%
217
```

```
_{218} deltacharge=zeros (1,d);
                                     % Creamos el vector incremento de
      carga
219
_{220} for i=1:d-1
  deltacharge(i)=(2*V((i)*dy+p)-V((i-1)*dy+p)-V((i+1)*dy+p))*deltaS;
221_{222}|CC(i*dy+p)=CC(i*dy+p)+deltaetacheline(ge(i); % Añadimos al termino indep.
      del sist. de ecuaciones el aumento de la carga.
_{223}| end
224225 % En el ultimo punto del material la formula cambia pues el siguiente
       punto es aire y no circulara corriente hacia el.
226
227 | i=1;_{228} deltacharge (i)=(V((i)*dy+p)-V((i-1)*dy+p))*deltaS;
_{229} CC(i *dy+p)=CC(i *dy+p)+deltacharge(i);
_{230}| clear i;
```
APÉNDICE B. CÓDIGO MATLAB $@$ 

# **Bibliografía**

- [1] CHIPMAN, R. Lineas de Transmisión, Teoria y problemas resueltos, 1 ed. McGraw-Hill, 1971.
- [2] Crank, J., and Nicolson, P. A practical method for numerical evaluation of solutions of partial differential equations of the heat-conduction type. Advances in Computational Mathematics.
- [3] JOHNSON, J. B. Thermal agitation of electricity in conductors. *Phys. Rev.* 32 (Jul 1928), 97–109.
- [4] KEITHLEY. Low Level Measurements Handbook, 7 ed. Tektronix, 2014.
- [5] MACGORMAN, D. R., AND RUST, W. D. The electrical nature of storms. New York : Oxford University Press, 1998. Includes bibliographical references (p. 369-403) and index.
- [6] Thomas, L. H. Elliptic problems in linear differential equations over a network.